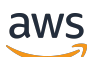

API Reference

# **EventBridge Scheduler**

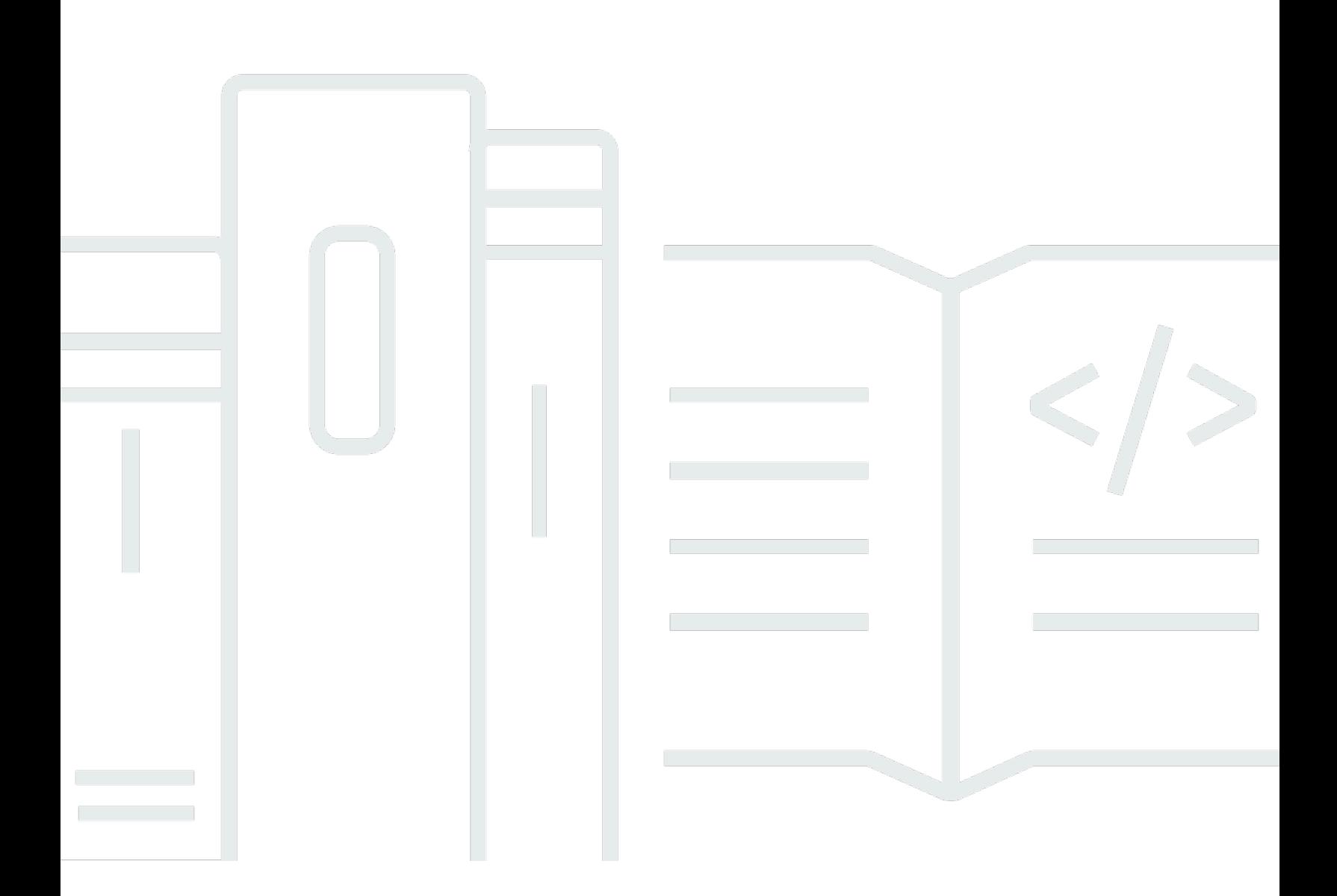

### **API Version 2021-06-30**

Copyright © 2024 Amazon Web Services, Inc. and/or its affiliates. All rights reserved.

## **EventBridge Scheduler: API Reference**

Copyright © 2024 Amazon Web Services, Inc. and/or its affiliates. All rights reserved.

Amazon's trademarks and trade dress may not be used in connection with any product or service that is not Amazon's, in any manner that is likely to cause confusion among customers, or in any manner that disparages or discredits Amazon. All other trademarks not owned by Amazon are the property of their respective owners, who may or may not be affiliated with, connected to, or sponsored by Amazon.

## **Table of Contents**

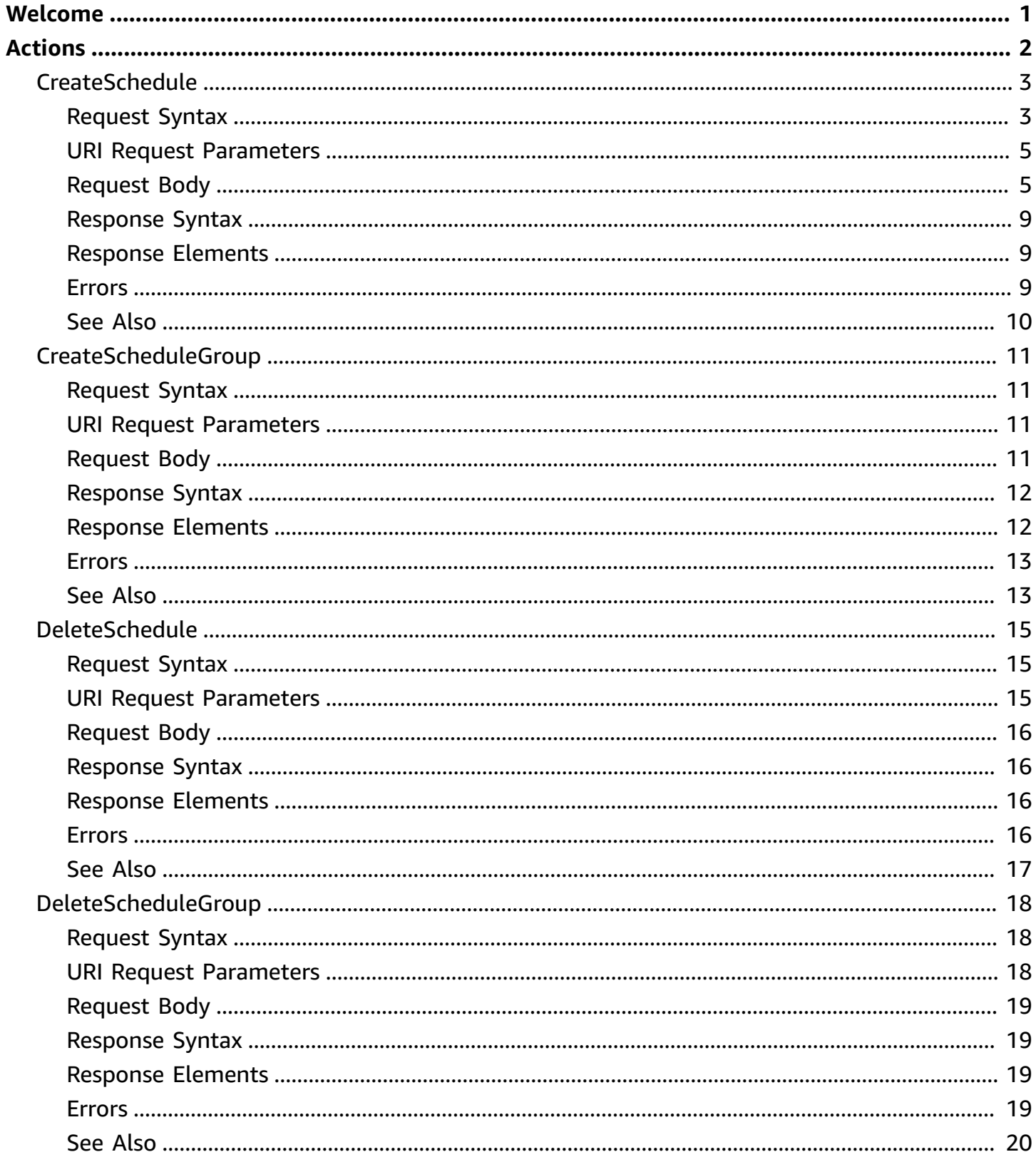

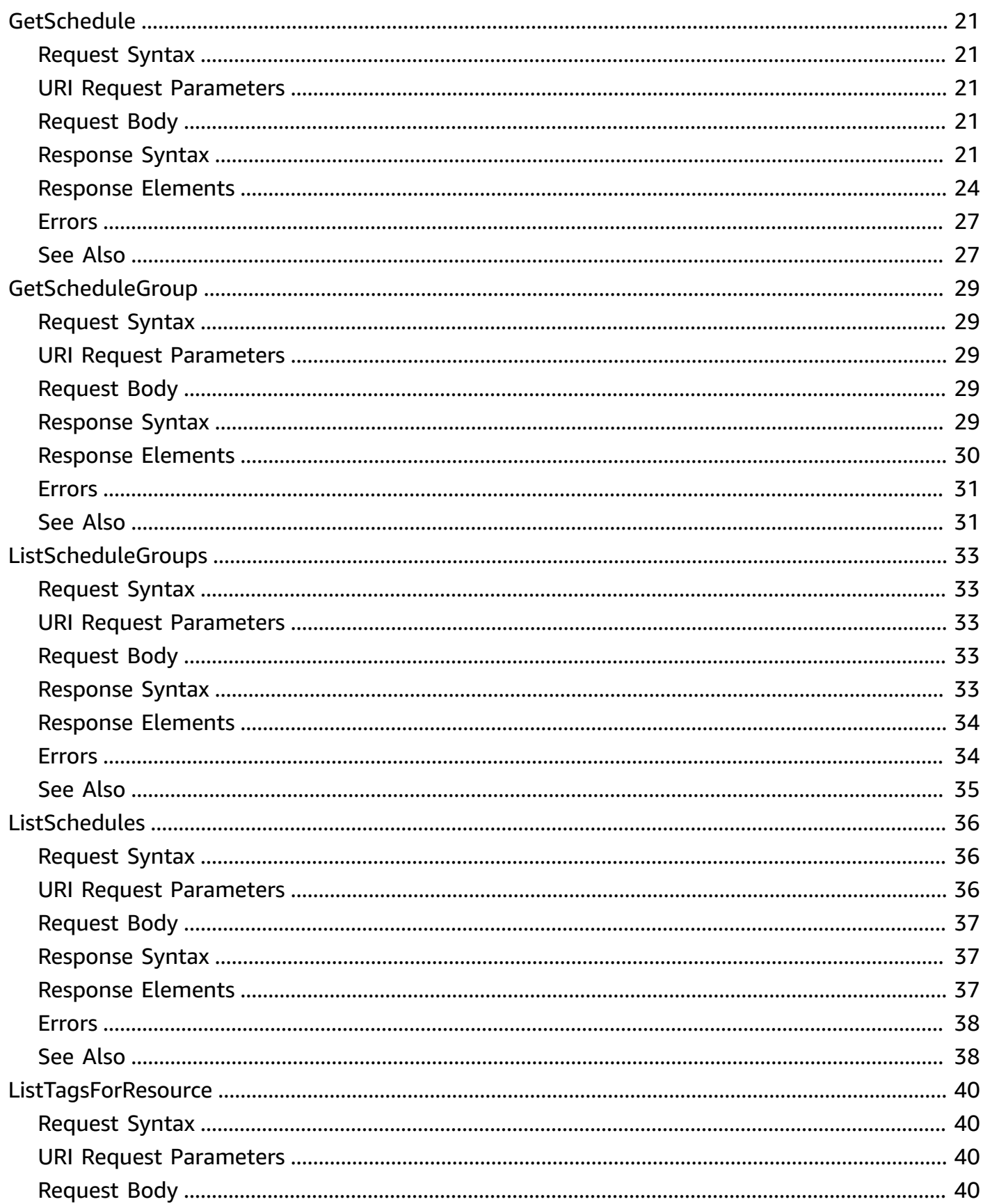

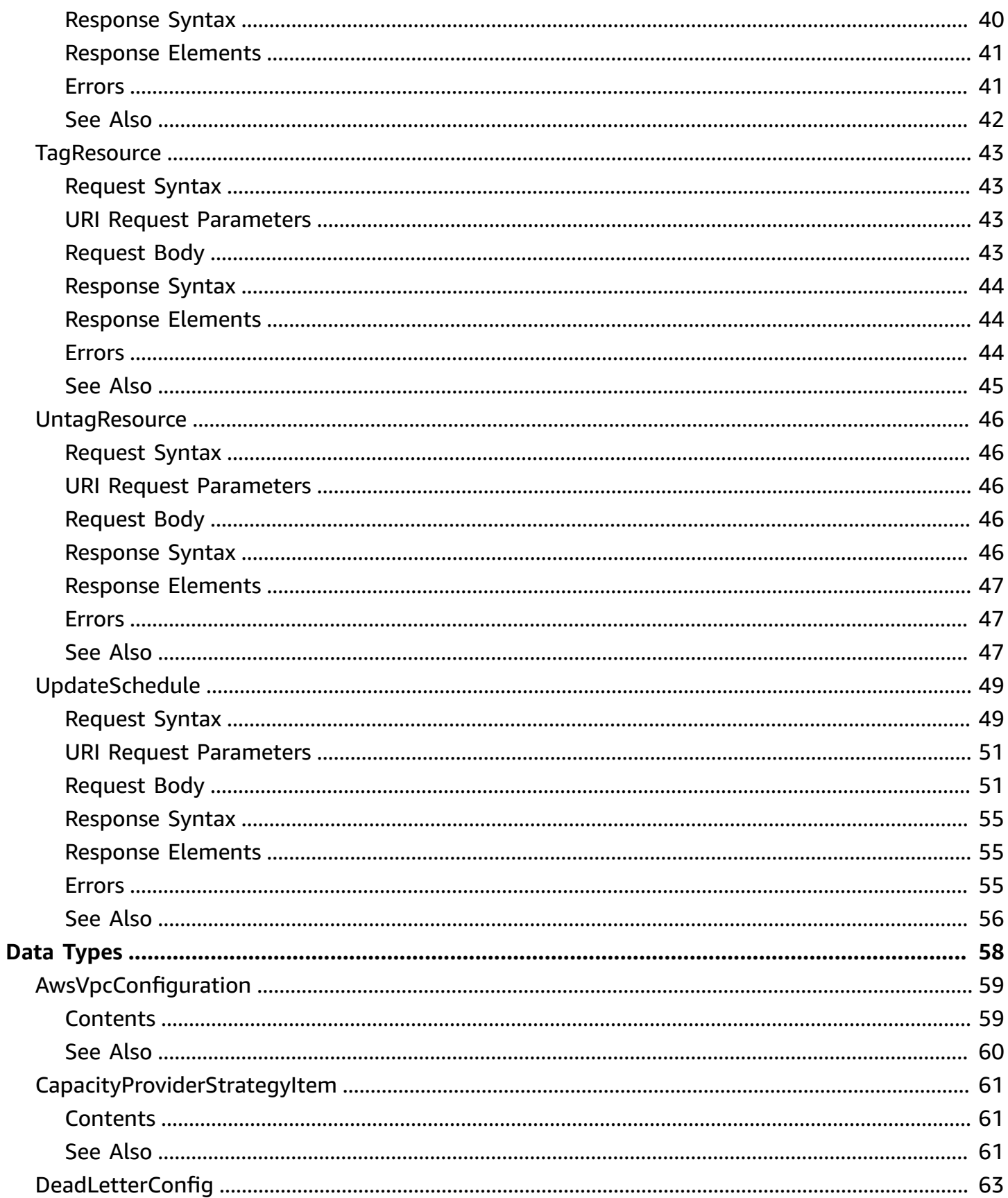

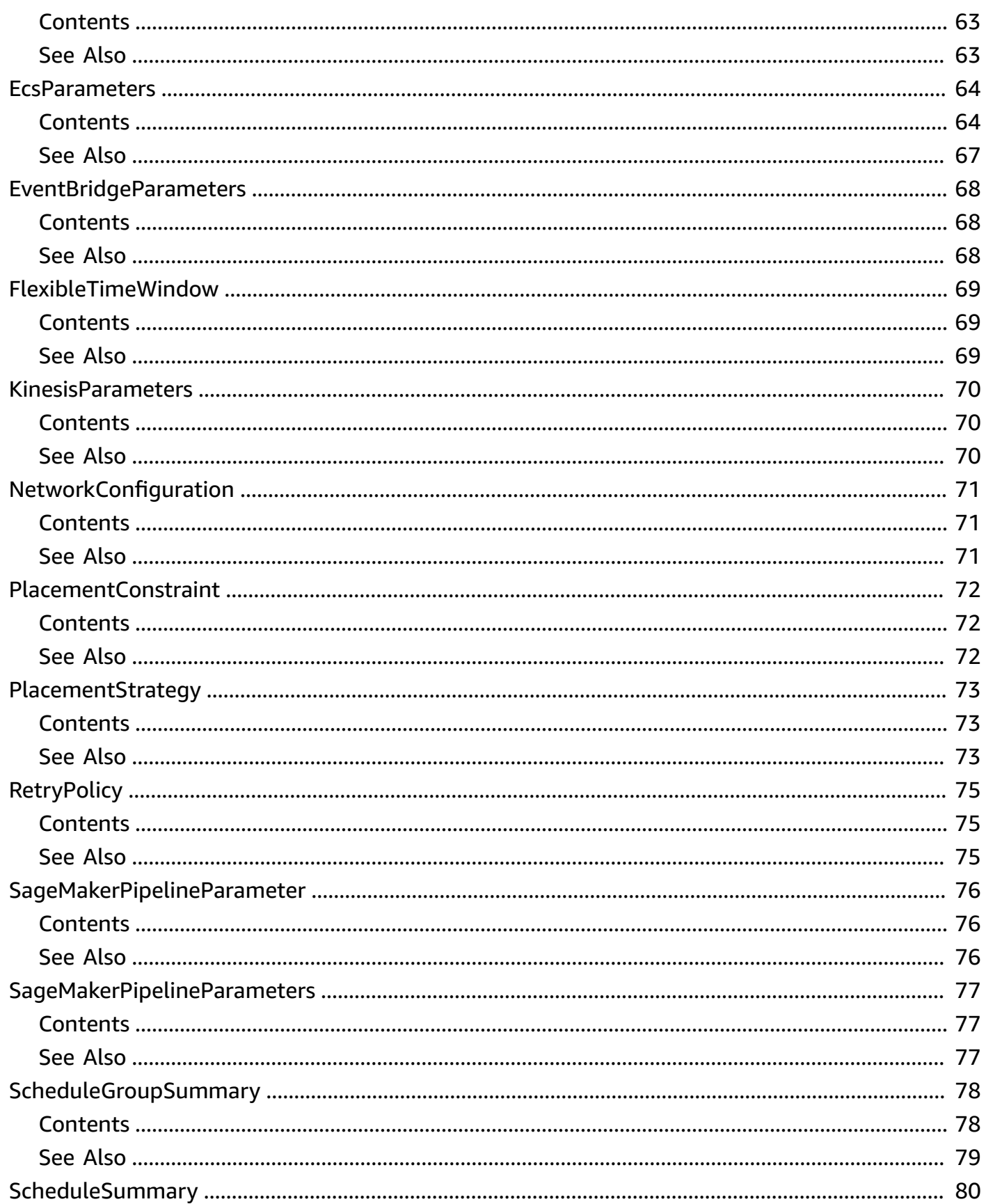

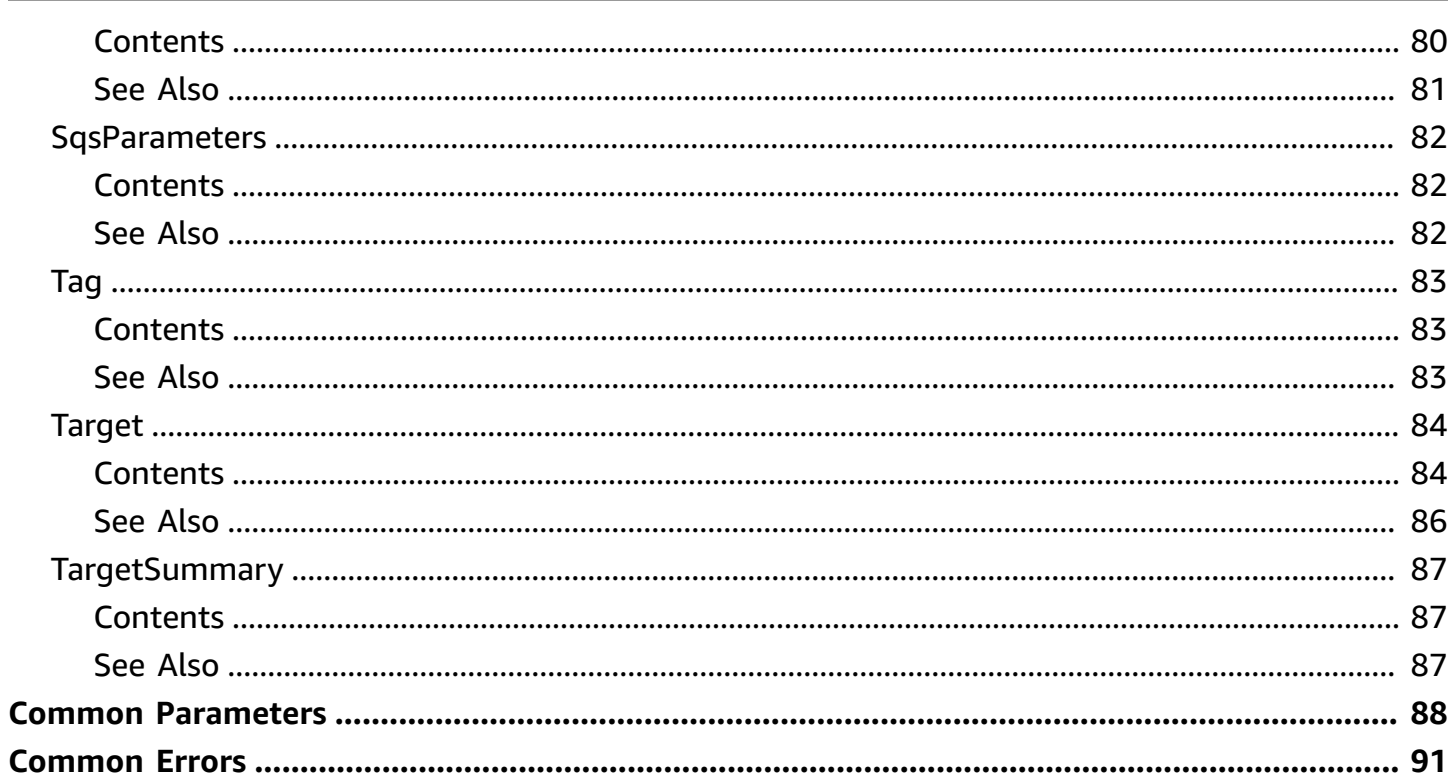

## <span id="page-7-0"></span>**Welcome**

Amazon EventBridge Scheduler is a serverless scheduler that allows you to create, run, and manage tasks from one central, managed service. EventBridge Scheduler delivers your tasks reliably, with built-in mechanisms that adjust your schedules based on the availability of downstream targets. The following reference lists the available API actions, and data types for EventBridge Scheduler.

This document was last published on July 8, 2024.

## <span id="page-8-0"></span>**Actions**

The following actions are supported:

- [CreateSchedule](#page-9-0)
- [CreateScheduleGroup](#page-17-0)
- [DeleteSchedule](#page-21-0)
- [DeleteScheduleGroup](#page-24-0)
- [GetSchedule](#page-27-0)
- [GetScheduleGroup](#page-35-0)
- [ListScheduleGroups](#page-39-0)
- [ListSchedules](#page-42-0)
- [ListTagsForResource](#page-46-0)
- [TagResource](#page-49-0)
- [UntagResource](#page-52-0)
- [UpdateSchedule](#page-55-0)

## <span id="page-9-0"></span>**CreateSchedule**

Creates the specified schedule.

## <span id="page-9-1"></span>**Request Syntax**

```
POST /schedules/Name HTTP/1.1
Content-type: application/json
{ 
    "ActionAfterCompletion": "string", 
    "ClientToken": "string", 
    "Description": "string", 
    "EndDate": number, 
    "FlexibleTimeWindow": { 
       "MaximumWindowInMinutes": number, 
       "Mode": "string" 
    }, 
    "GroupName": "string", 
    "KmsKeyArn": "string", 
    "ScheduleExpression": "string", 
    "ScheduleExpressionTimezone": "string", 
    "StartDate": number, 
    "State": "string", 
    "Target": { 
       "Arn": "string", 
       "DeadLetterConfig": { 
           "Arn": "string" 
       }, 
       "EcsParameters": { 
           "CapacityProviderStrategy": [ 
\{\hspace{.1cm} \} "base": number, 
                capacityProvider": "string",
                 "weight": number
 } 
           ], 
           "EnableECSManagedTags": boolean, 
           "EnableExecuteCommand": boolean, 
           "Group": "string", 
           "LaunchType": "string", 
           "NetworkConfiguration": { 
              "awsvpcConfiguration": {
```

```
 "AssignPublicIp": "string", 
                 "SecurityGroups": [ "string" ], 
                 "Subnets": [ "string" ] 
              } 
          }, 
          "PlacementConstraints": [ 
\{\hspace{.1cm} \} "expression": "string", 
                 "type": "string" 
 } 
          ], 
          "PlacementStrategy": [ 
              { 
                 "field": "string", 
                 "type": "string" 
              } 
          ], 
          "PlatformVersion": "string", 
          "PropagateTags": "string", 
          "ReferenceId": "string", 
          "Tags": [ 
             { 
                 "string" : "string" 
 } 
          ], 
          "TaskCount": number, 
          "TaskDefinitionArn": "string" 
       }, 
       "EventBridgeParameters": { 
          "DetailType": "string", 
          "Source": "string" 
       }, 
       "Input": "string", 
       "KinesisParameters": { 
          "PartitionKey": "string" 
       }, 
       "RetryPolicy": { 
          "MaximumEventAgeInSeconds": number, 
          "MaximumRetryAttempts": number
       }, 
       "RoleArn": "string", 
       "SageMakerPipelineParameters": { 
          "PipelineParameterList": [ 
\{\hspace{.1cm} \}
```

```
 "Name": "string", 
                "Value": "string" 
 } 
 ] 
       }, 
       "SqsParameters": { 
          "MessageGroupId": "string" 
       } 
    }
}
```
## <span id="page-11-0"></span>**URI Request Parameters**

The request uses the following URI parameters.

#### **[Name](#page-9-1)**

The name of the schedule that you are creating.

Length Constraints: Minimum length of 1. Maximum length of 64.

Pattern: ^[0-9a-zA-Z-\_.]+\$

Required: Yes

## <span id="page-11-1"></span>**Request Body**

The request accepts the following data in JSON format.

#### <span id="page-11-2"></span>**[ActionAfterCompletion](#page-9-1)**

Specifies the action that EventBridge Scheduler applies to the schedule after the schedule completes invoking the target.

Type: String

Valid Values: NONE | DELETE

Required: No

#### <span id="page-12-0"></span>**[ClientToken](#page-9-1)**

Unique, case-sensitive identifier you provide to ensure the idempotency of the request. If you do not specify a client token, EventBridge Scheduler uses a randomly generated token for the request to ensure idempotency.

Type: String

Length Constraints: Minimum length of 1. Maximum length of 64.

Pattern: ^ [a-zA-Z0-9- ] +\$

Required: No

#### <span id="page-12-1"></span>**[Description](#page-9-1)**

The description you specify for the schedule.

Type: String

Length Constraints: Minimum length of 0. Maximum length of 512.

Required: No

#### <span id="page-12-2"></span>**[EndDate](#page-9-1)**

The date, in UTC, before which the schedule can invoke its target. Depending on the schedule's recurrence expression, invocations might stop on, or before, the EndDate you specify. EventBridge Scheduler ignores EndDate for one-time schedules.

Type: Timestamp

Required: No

#### <span id="page-12-3"></span>**[FlexibleTimeWindow](#page-9-1)**

Allows you to configure a time window during which EventBridge Scheduler invokes the schedule.

Type: [FlexibleTimeWindow](#page-75-0) object

Required: Yes

#### <span id="page-12-4"></span>**[GroupName](#page-9-1)**

The name of the schedule group to associate with this schedule. If you omit this, the default schedule group is used.

Type: String

Length Constraints: Minimum length of 1. Maximum length of 64.

Pattern: ^[0-9a-zA-Z-\_.]+\$

Required: No

#### <span id="page-13-0"></span>**[KmsKeyArn](#page-9-1)**

The Amazon Resource Name (ARN) for the customer managed KMS key that EventBridge Scheduler will use to encrypt and decrypt your data.

Type: String

Length Constraints: Minimum length of 1. Maximum length of 2048.

Pattern: ^arn:aws(-[a-z]+)?:kms:[a-z0-9\-]+:\d{12}:(key|alias)\/[0-9a-zA-Z- \_]\*\$

Required: No

#### <span id="page-13-1"></span>**[ScheduleExpression](#page-9-1)**

The expression that defines when the schedule runs. The following formats are supported.

- at expression at(yyyy-mm-ddThh:mm:ss)
- rate expression rate(value unit)
- cron expression cron(fields)

You can use at expressions to create one-time schedules that invoke a target once, at the time and in the time zone, that you specify. You can use rate and cron expressions to create recurring schedules. Rate-based schedules are useful when you want to invoke a target at regular intervals, such as every 15 minutes or every five days. Cron-based schedules are useful when you want to invoke a target periodically at a specific time, such as at 8:00 am (UTC+0) every 1st day of the month.

A cron expression consists of six fields separated by white spaces: (minutes hours day\_of\_month month day\_of\_week year).

A rate expression consists of a *value* as a positive integer, and a *unit* with the following options: minute | minutes | hour | hours | day | days

For more information and examples, see Schedule types on [EventBridge](https://docs.aws.amazon.com/scheduler/latest/UserGuide/schedule-types.html) Scheduler in the *EventBridge Scheduler User Guide*.

#### Type: String

Length Constraints: Minimum length of 1. Maximum length of 256.

Required: Yes

#### <span id="page-14-0"></span>**[ScheduleExpressionTimezone](#page-9-1)**

The timezone in which the scheduling expression is evaluated.

Type: String

Length Constraints: Minimum length of 1. Maximum length of 50.

Required: No

#### <span id="page-14-1"></span>**[StartDate](#page-9-1)**

The date, in UTC, after which the schedule can begin invoking its target. Depending on the schedule's recurrence expression, invocations might occur on, or after, the StartDate you specify. EventBridge Scheduler ignores StartDate for one-time schedules.

Type: Timestamp

Required: No

#### <span id="page-14-2"></span>**[State](#page-9-1)**

Specifies whether the schedule is enabled or disabled.

Type: String

Valid Values: ENABLED | DISABLED

Required: No

#### <span id="page-14-3"></span>**[Target](#page-9-1)**

The schedule's target.

Type: [Target](#page-90-0) object

Required: Yes

## <span id="page-15-0"></span>**Response Syntax**

```
HTTP/1.1 200
Content-type: application/json
{ 
    "ScheduleArn": "string"
}
```
## <span id="page-15-1"></span>**Response Elements**

If the action is successful, the service sends back an HTTP 200 response.

The following data is returned in JSON format by the service.

#### <span id="page-15-3"></span>**[ScheduleArn](#page-15-0)**

The Amazon Resource Name (ARN) of the schedule.

Type: String

Length Constraints: Minimum length of 1. Maximum length of 1224.

```
Pattern: ^arn:aws(-[a-z]+)?:scheduler:[a-z0-9\-]+:\d{12}:schedule\/[0-9a-
zA-Z-_.]+\/[0-9a-zA-Z-_.]+$
```
## <span id="page-15-2"></span>**Errors**

For information about the errors that are common to all actions, see [Common](#page-97-0) Errors.

#### **ConflictException**

Updating or deleting the resource can cause an inconsistent state.

HTTP Status Code: 409

#### **InternalServerException**

Unexpected error encountered while processing the request.

HTTP Status Code: 500

#### **ResourceNotFoundException**

The request references a resource which does not exist.

HTTP Status Code: 404

#### **ServiceQuotaExceededException**

The request exceeds a service quota.

HTTP Status Code: 402

#### **ThrottlingException**

The request was denied due to request throttling.

HTTP Status Code: 429

#### **ValidationException**

The input fails to satisfy the constraints specified by an AWS service.

HTTP Status Code: 400

## <span id="page-16-0"></span>**See Also**

For more information about using this API in one of the language-specific AWS SDKs, see the following:

- AWS [Command](https://docs.aws.amazon.com/goto/aws-cli/scheduler-2021-06-30/CreateSchedule) Line Interface
- [AWS](https://docs.aws.amazon.com/goto/DotNetSDKV3/scheduler-2021-06-30/CreateSchedule) SDK for .NET
- [AWS](https://docs.aws.amazon.com/goto/SdkForCpp/scheduler-2021-06-30/CreateSchedule) SDK for C++
- [AWS](https://docs.aws.amazon.com/goto/SdkForGoV2/scheduler-2021-06-30/CreateSchedule) SDK for Go v2
- [AWS](https://docs.aws.amazon.com/goto/SdkForJavaV2/scheduler-2021-06-30/CreateSchedule) SDK for Java V2
- AWS SDK for [JavaScript](https://docs.aws.amazon.com/goto/SdkForJavaScriptV3/scheduler-2021-06-30/CreateSchedule) V3
- [AWS](https://docs.aws.amazon.com/goto/SdkForPHPV3/scheduler-2021-06-30/CreateSchedule) SDK for PHP V3
- AWS SDK for [Python](https://docs.aws.amazon.com/goto/boto3/scheduler-2021-06-30/CreateSchedule)
- AWS SDK for [Ruby](https://docs.aws.amazon.com/goto/SdkForRubyV3/scheduler-2021-06-30/CreateSchedule) V3

## <span id="page-17-0"></span>**CreateScheduleGroup**

Creates the specified schedule group.

## <span id="page-17-1"></span>**Request Syntax**

```
POST /schedule-groups/Name HTTP/1.1
Content-type: application/json
{ 
    "ClientToken": "string", 
    "Tags": [ 
        { 
            "Key": "string", 
            "Value": "string" 
        } 
   \mathbf{I}}
```
## <span id="page-17-2"></span>**URI Request Parameters**

The request uses the following URI parameters.

#### **[Name](#page-17-1)**

The name of the schedule group that you are creating.

Length Constraints: Minimum length of 1. Maximum length of 64.

Pattern: ^[0-9a-zA-Z-\_.]+\$

Required: Yes

## <span id="page-17-3"></span>**Request Body**

The request accepts the following data in JSON format.

#### <span id="page-17-4"></span>**[ClientToken](#page-17-1)**

Unique, case-sensitive identifier you provide to ensure the idempotency of the request. If you do not specify a client token, EventBridge Scheduler uses a randomly generated token for the request to ensure idempotency.

Type: String

Length Constraints: Minimum length of 1. Maximum length of 64.

Pattern: ^[a-zA-Z0-9-\_]+\$

Required: No

#### <span id="page-18-2"></span>**[Tags](#page-17-1)**

The list of tags to associate with the schedule group.

Type: Array of [Tag](#page-89-0) objects

Array Members: Minimum number of 0 items. Maximum number of 200 items.

Required: No

## <span id="page-18-0"></span>**Response Syntax**

```
HTTP/1.1 200
Content-type: application/json
{ 
    "ScheduleGroupArn": "string"
}
```
## <span id="page-18-1"></span>**Response Elements**

If the action is successful, the service sends back an HTTP 200 response.

The following data is returned in JSON format by the service.

#### <span id="page-18-3"></span>**[ScheduleGroupArn](#page-18-0)**

The Amazon Resource Name (ARN) of the schedule group.

Type: String

Length Constraints: Minimum length of 1. Maximum length of 1224.

```
Pattern: ^arn:aws(-[a-z]+)?:scheduler:[a-z0-9\-]+:\d{12}:schedule-group\/
[0-9a-zA-Z-1+$
```
## <span id="page-19-0"></span>**Errors**

For information about the errors that are common to all actions, see [Common](#page-97-0) Errors.

#### **ConflictException**

Updating or deleting the resource can cause an inconsistent state.

HTTP Status Code: 409

#### **InternalServerException**

Unexpected error encountered while processing the request.

HTTP Status Code: 500

#### **ServiceQuotaExceededException**

The request exceeds a service quota.

HTTP Status Code: 402

#### **ThrottlingException**

The request was denied due to request throttling.

HTTP Status Code: 429

#### **ValidationException**

The input fails to satisfy the constraints specified by an AWS service.

HTTP Status Code: 400

## <span id="page-19-1"></span>**See Also**

For more information about using this API in one of the language-specific AWS SDKs, see the following:

- AWS [Command](https://docs.aws.amazon.com/goto/aws-cli/scheduler-2021-06-30/CreateScheduleGroup) Line Interface
- [AWS](https://docs.aws.amazon.com/goto/DotNetSDKV3/scheduler-2021-06-30/CreateScheduleGroup) SDK for .NET
- [AWS](https://docs.aws.amazon.com/goto/SdkForCpp/scheduler-2021-06-30/CreateScheduleGroup) SDK for C++
- [AWS](https://docs.aws.amazon.com/goto/SdkForGoV2/scheduler-2021-06-30/CreateScheduleGroup) SDK for Go v2
- [AWS](https://docs.aws.amazon.com/goto/SdkForJavaV2/scheduler-2021-06-30/CreateScheduleGroup) SDK for Java V2
- AWS SDK for [JavaScript](https://docs.aws.amazon.com/goto/SdkForJavaScriptV3/scheduler-2021-06-30/CreateScheduleGroup) V3
- [AWS](https://docs.aws.amazon.com/goto/SdkForPHPV3/scheduler-2021-06-30/CreateScheduleGroup) SDK for PHP V3
- AWS SDK for [Python](https://docs.aws.amazon.com/goto/boto3/scheduler-2021-06-30/CreateScheduleGroup)
- AWS SDK for [Ruby](https://docs.aws.amazon.com/goto/SdkForRubyV3/scheduler-2021-06-30/CreateScheduleGroup) V3

## <span id="page-21-0"></span>**DeleteSchedule**

Deletes the specified schedule.

## <span id="page-21-1"></span>**Request Syntax**

DELETE /schedules/*Name*?clientToken=*ClientToken*&groupName=*GroupName* HTTP/1.1

## <span id="page-21-2"></span>**URI Request Parameters**

The request uses the following URI parameters.

### **[ClientToken](#page-21-1)**

Unique, case-sensitive identifier you provide to ensure the idempotency of the request. If you do not specify a client token, EventBridge Scheduler uses a randomly generated token for the request to ensure idempotency.

Length Constraints: Minimum length of 1. Maximum length of 64.

```
Pattern: ^[a-zA-Z0-9-_]+$
```
### **[GroupName](#page-21-1)**

The name of the schedule group associated with this schedule. If you omit this, the default schedule group is used.

Length Constraints: Minimum length of 1. Maximum length of 64.

```
Pattern: ^[0-9a-zA-Z-_.]+$
```
### **[Name](#page-21-1)**

The name of the schedule to delete.

Length Constraints: Minimum length of 1. Maximum length of 64.

Pattern: ^[0-9a-zA-Z-\_.]+\$

Required: Yes

## <span id="page-22-0"></span>**Request Body**

The request does not have a request body.

## <span id="page-22-1"></span>**Response Syntax**

HTTP/1.1 200

## <span id="page-22-2"></span>**Response Elements**

If the action is successful, the service sends back an HTTP 200 response with an empty HTTP body.

## <span id="page-22-3"></span>**Errors**

For information about the errors that are common to all actions, see [Common](#page-97-0) Errors.

#### **ConflictException**

Updating or deleting the resource can cause an inconsistent state.

HTTP Status Code: 409

#### **InternalServerException**

Unexpected error encountered while processing the request.

HTTP Status Code: 500

#### **ResourceNotFoundException**

The request references a resource which does not exist.

HTTP Status Code: 404

#### **ThrottlingException**

The request was denied due to request throttling.

HTTP Status Code: 429

#### **ValidationException**

The input fails to satisfy the constraints specified by an AWS service.

#### HTTP Status Code: 400

## <span id="page-23-0"></span>**See Also**

For more information about using this API in one of the language-specific AWS SDKs, see the following:

- AWS [Command](https://docs.aws.amazon.com/goto/aws-cli/scheduler-2021-06-30/DeleteSchedule) Line Interface
- [AWS](https://docs.aws.amazon.com/goto/DotNetSDKV3/scheduler-2021-06-30/DeleteSchedule) SDK for .NET
- [AWS](https://docs.aws.amazon.com/goto/SdkForCpp/scheduler-2021-06-30/DeleteSchedule) SDK for C++
- [AWS](https://docs.aws.amazon.com/goto/SdkForGoV2/scheduler-2021-06-30/DeleteSchedule) SDK for Go v2
- [AWS](https://docs.aws.amazon.com/goto/SdkForJavaV2/scheduler-2021-06-30/DeleteSchedule) SDK for Java V2
- AWS SDK for [JavaScript](https://docs.aws.amazon.com/goto/SdkForJavaScriptV3/scheduler-2021-06-30/DeleteSchedule) V3
- [AWS](https://docs.aws.amazon.com/goto/SdkForPHPV3/scheduler-2021-06-30/DeleteSchedule) SDK for PHP V3
- AWS SDK for [Python](https://docs.aws.amazon.com/goto/boto3/scheduler-2021-06-30/DeleteSchedule)
- AWS SDK for [Ruby](https://docs.aws.amazon.com/goto/SdkForRubyV3/scheduler-2021-06-30/DeleteSchedule) V3

## <span id="page-24-0"></span>**DeleteScheduleGroup**

Deletes the specified schedule group. Deleting a schedule group results in EventBridge Scheduler deleting all schedules associated with the group. When you delete a group, it remains in a DELETING state until all of its associated schedules are deleted. Schedules associated with the group that are set to run while the schedule group is in the process of being deleted might continue to invoke their targets until the schedule group and its associated schedules are deleted.

**A** Note

This operation is eventually consistent.

## <span id="page-24-1"></span>**Request Syntax**

DELETE /schedule-groups/*Name*?clientToken=*ClientToken* HTTP/1.1

### <span id="page-24-2"></span>**URI Request Parameters**

The request uses the following URI parameters.

#### **[ClientToken](#page-24-1)**

Unique, case-sensitive identifier you provide to ensure the idempotency of the request. If you do not specify a client token, EventBridge Scheduler uses a randomly generated token for the request to ensure idempotency.

Length Constraints: Minimum length of 1. Maximum length of 64.

Pattern: ^[a-zA-Z0-9-\_]+\$

#### **[Name](#page-24-1)**

The name of the schedule group to delete.

Length Constraints: Minimum length of 1. Maximum length of 64.

Pattern: ^[0-9a-zA-Z-\_.]+\$

Required: Yes

## <span id="page-25-0"></span>**Request Body**

The request does not have a request body.

## <span id="page-25-1"></span>**Response Syntax**

HTTP/1.1 200

## <span id="page-25-2"></span>**Response Elements**

If the action is successful, the service sends back an HTTP 200 response with an empty HTTP body.

## <span id="page-25-3"></span>**Errors**

For information about the errors that are common to all actions, see [Common](#page-97-0) Errors.

#### **ConflictException**

Updating or deleting the resource can cause an inconsistent state.

HTTP Status Code: 409

#### **InternalServerException**

Unexpected error encountered while processing the request.

HTTP Status Code: 500

#### **ResourceNotFoundException**

The request references a resource which does not exist.

HTTP Status Code: 404

#### **ThrottlingException**

The request was denied due to request throttling.

HTTP Status Code: 429

#### **ValidationException**

The input fails to satisfy the constraints specified by an AWS service.

#### HTTP Status Code: 400

## <span id="page-26-0"></span>**See Also**

For more information about using this API in one of the language-specific AWS SDKs, see the following:

- AWS [Command](https://docs.aws.amazon.com/goto/aws-cli/scheduler-2021-06-30/DeleteScheduleGroup) Line Interface
- [AWS](https://docs.aws.amazon.com/goto/DotNetSDKV3/scheduler-2021-06-30/DeleteScheduleGroup) SDK for .NET
- [AWS](https://docs.aws.amazon.com/goto/SdkForCpp/scheduler-2021-06-30/DeleteScheduleGroup) SDK for C++
- [AWS](https://docs.aws.amazon.com/goto/SdkForGoV2/scheduler-2021-06-30/DeleteScheduleGroup) SDK for Go v2
- [AWS](https://docs.aws.amazon.com/goto/SdkForJavaV2/scheduler-2021-06-30/DeleteScheduleGroup) SDK for Java V2
- AWS SDK for [JavaScript](https://docs.aws.amazon.com/goto/SdkForJavaScriptV3/scheduler-2021-06-30/DeleteScheduleGroup) V3
- [AWS](https://docs.aws.amazon.com/goto/SdkForPHPV3/scheduler-2021-06-30/DeleteScheduleGroup) SDK for PHP V3
- AWS SDK for [Python](https://docs.aws.amazon.com/goto/boto3/scheduler-2021-06-30/DeleteScheduleGroup)
- AWS SDK for [Ruby](https://docs.aws.amazon.com/goto/SdkForRubyV3/scheduler-2021-06-30/DeleteScheduleGroup) V3

## <span id="page-27-0"></span>**GetSchedule**

Retrieves the specified schedule.

## <span id="page-27-1"></span>**Request Syntax**

```
GET /schedules/Name?groupName=GroupName HTTP/1.1
```
## <span id="page-27-2"></span>**URI Request Parameters**

The request uses the following URI parameters.

#### **[GroupName](#page-27-1)**

The name of the schedule group associated with this schedule. If you omit this, EventBridge Scheduler assumes that the schedule is associated with the default group.

Length Constraints: Minimum length of 1. Maximum length of 64.

```
Pattern: ^[0-9a-zA-Z-_.]+$
```
#### **[Name](#page-27-1)**

The name of the schedule to retrieve.

Length Constraints: Minimum length of 1. Maximum length of 64.

Pattern: ^[0-9a-zA-Z-\_.]+\$

Required: Yes

## <span id="page-27-3"></span>**Request Body**

The request does not have a request body.

## <span id="page-27-4"></span>**Response Syntax**

```
HTTP/1.1 200
Content-type: application/json
{ 
    "ActionAfterCompletion": "string",
```

```
 "Arn": "string", 
    "CreationDate": number, 
    "Description": "string", 
    "EndDate": number, 
    "FlexibleTimeWindow": { 
       "MaximumWindowInMinutes": number, 
       "Mode": "string" 
    }, 
    "GroupName": "string", 
    "KmsKeyArn": "string", 
    "LastModificationDate": number, 
    "Name": "string", 
    "ScheduleExpression": "string", 
    "ScheduleExpressionTimezone": "string", 
    "StartDate": number, 
    "State": "string", 
    "Target": { 
       "Arn": "string", 
       "DeadLetterConfig": { 
          "Arn": "string" 
       }, 
       "EcsParameters": { 
          "CapacityProviderStrategy": [ 
\{\hspace{.1cm} \} "base": number, 
                 "capacityProvider": "string", 
                 "weight": number
 } 
          ], 
          "EnableECSManagedTags": boolean, 
          "EnableExecuteCommand": boolean, 
          "Group": "string", 
          "LaunchType": "string", 
          "NetworkConfiguration": { 
              "awsvpcConfiguration": { 
                 "AssignPublicIp": "string", 
                 "SecurityGroups": [ "string" ], 
                 "Subnets": [ "string" ] 
 } 
          }, 
          "PlacementConstraints": [ 
\{\hspace{.1cm} \} "expression": "string", 
                 "type": "string"
```

```
 } 
          ], 
          "PlacementStrategy": [ 
\{\hspace{.1cm} \} "field": "string", 
                 "type": "string" 
 } 
          ], 
          "PlatformVersion": "string", 
          "PropagateTags": "string", 
          "ReferenceId": "string", 
          "Tags": [ 
              { 
                 "string" : "string" 
 } 
          ], 
          "TaskCount": number, 
          "TaskDefinitionArn": "string" 
       }, 
       "EventBridgeParameters": { 
          "DetailType": "string", 
          "Source": "string" 
       }, 
       "Input": "string", 
       "KinesisParameters": { 
          "PartitionKey": "string" 
       }, 
       "RetryPolicy": { 
          "MaximumEventAgeInSeconds": number, 
          "MaximumRetryAttempts": number
       }, 
       "RoleArn": "string", 
       "SageMakerPipelineParameters": { 
          "PipelineParameterList": [ 
\{\hspace{.1cm} \} "Name": "string", 
                 "Value": "string" 
              } 
          ] 
       }, 
       "SqsParameters": { 
          "MessageGroupId": "string" 
       } 
    }
```
}

## <span id="page-30-0"></span>**Response Elements**

If the action is successful, the service sends back an HTTP 200 response.

The following data is returned in JSON format by the service.

#### <span id="page-30-1"></span>**[ActionAfterCompletion](#page-27-4)**

Indicates the action that EventBridge Scheduler applies to the schedule after the schedule completes invoking the target.

Type: String

Valid Values: NONE | DELETE

#### <span id="page-30-2"></span>**[Arn](#page-27-4)**

The Amazon Resource Name (ARN) of the schedule.

Type: String

Length Constraints: Minimum length of 1. Maximum length of 1224.

Pattern: ^arn:aws(-[a-z]+)?:scheduler:[a-z0-9\-]+:\d{12}:schedule\/[0-9azA-Z-\_.]+\/[0-9a-zA-Z-\_.]+\$

#### <span id="page-30-3"></span>**[CreationDate](#page-27-4)**

The time at which the schedule was created.

Type: Timestamp

#### <span id="page-30-4"></span>**[Description](#page-27-4)**

The description of the schedule.

Type: String

Length Constraints: Minimum length of 0. Maximum length of 512.

#### <span id="page-30-5"></span>**[EndDate](#page-27-4)**

The date, in UTC, before which the schedule can invoke its target. Depending on the schedule's recurrence expression, invocations might stop on, or before, the EndDate you specify. EventBridge Scheduler ignores EndDate for one-time schedules.

#### Type: Timestamp

#### <span id="page-31-0"></span>**[FlexibleTimeWindow](#page-27-4)**

Allows you to configure a time window during which EventBridge Scheduler invokes the schedule.

Type: [FlexibleTimeWindow](#page-75-0) object

#### <span id="page-31-1"></span>**[GroupName](#page-27-4)**

The name of the schedule group associated with this schedule.

Type: String

Length Constraints: Minimum length of 1. Maximum length of 64.

```
Pattern: ^ [0 - 9a - zA - Z - . ] +$
```
#### <span id="page-31-2"></span>**[KmsKeyArn](#page-27-4)**

The ARN for a customer managed KMS Key that is be used to encrypt and decrypt your data.

Type: String

Length Constraints: Minimum length of 1. Maximum length of 2048.

```
Pattern: ^arn:aws(-[a-z]+)?:kms:[a-z0-9\-]+:\d{12}:(key|alias)\/[0-9a-zA-Z-
-1*$
```
#### <span id="page-31-3"></span>**[LastModificationDate](#page-27-4)**

The time at which the schedule was last modified.

Type: Timestamp

#### <span id="page-31-4"></span>**[Name](#page-27-4)**

The name of the schedule.

Type: String

Length Constraints: Minimum length of 1. Maximum length of 64.

Pattern: ^[0-9a-zA-Z-\_.]+\$

#### <span id="page-31-5"></span>**[ScheduleExpression](#page-27-4)**

The expression that defines when the schedule runs. The following formats are supported.

- at expression at(yyyy-mm-ddThh:mm:ss)
- rate expression rate(value unit)
- cron expression cron(fields)

You can use at expressions to create one-time schedules that invoke a target once, at the time and in the time zone, that you specify. You can use rate and cron expressions to create recurring schedules. Rate-based schedules are useful when you want to invoke a target at regular intervals, such as every 15 minutes or every five days. Cron-based schedules are useful when you want to invoke a target periodically at a specific time, such as at 8:00 am (UTC+0) every 1st day of the month.

A cron expression consists of six fields separated by white spaces: (minutes hours day\_of\_month month day\_of\_week year).

A rate expression consists of a *value* as a positive integer, and a *unit* with the following options: minute | minutes | hour | hours | day | days

For more information and examples, see Schedule types on [EventBridge](https://docs.aws.amazon.com/scheduler/latest/UserGuide/schedule-types.html) Scheduler in the *EventBridge Scheduler User Guide*.

Type: String

Length Constraints: Minimum length of 1. Maximum length of 256.

#### <span id="page-32-0"></span>**[ScheduleExpressionTimezone](#page-27-4)**

The timezone in which the scheduling expression is evaluated.

Type: String

Length Constraints: Minimum length of 1. Maximum length of 50.

#### <span id="page-32-1"></span>**[StartDate](#page-27-4)**

The date, in UTC, after which the schedule can begin invoking its target. Depending on the schedule's recurrence expression, invocations might occur on, or after, the StartDate you specify. EventBridge Scheduler ignores StartDate for one-time schedules.

Type: Timestamp

#### <span id="page-32-2"></span>**[State](#page-27-4)**

Specifies whether the schedule is enabled or disabled.

Type: String

Valid Values: ENABLED | DISABLED

#### <span id="page-33-2"></span>**[Target](#page-27-4)**

The schedule target.

Type: [Target](#page-90-0) object

## <span id="page-33-0"></span>**Errors**

For information about the errors that are common to all actions, see [Common](#page-97-0) Errors.

#### **InternalServerException**

Unexpected error encountered while processing the request.

HTTP Status Code: 500

#### **ResourceNotFoundException**

The request references a resource which does not exist.

HTTP Status Code: 404

#### **ThrottlingException**

The request was denied due to request throttling.

HTTP Status Code: 429

#### **ValidationException**

The input fails to satisfy the constraints specified by an AWS service.

HTTP Status Code: 400

### <span id="page-33-1"></span>**See Also**

For more information about using this API in one of the language-specific AWS SDKs, see the following:

• AWS [Command](https://docs.aws.amazon.com/goto/aws-cli/scheduler-2021-06-30/GetSchedule) Line Interface

- [AWS](https://docs.aws.amazon.com/goto/DotNetSDKV3/scheduler-2021-06-30/GetSchedule) SDK for .NET
- [AWS](https://docs.aws.amazon.com/goto/SdkForCpp/scheduler-2021-06-30/GetSchedule) SDK for C++
- [AWS](https://docs.aws.amazon.com/goto/SdkForGoV2/scheduler-2021-06-30/GetSchedule) SDK for Go v2
- [AWS](https://docs.aws.amazon.com/goto/SdkForJavaV2/scheduler-2021-06-30/GetSchedule) SDK for Java V2
- AWS SDK for [JavaScript](https://docs.aws.amazon.com/goto/SdkForJavaScriptV3/scheduler-2021-06-30/GetSchedule) V3
- [AWS](https://docs.aws.amazon.com/goto/SdkForPHPV3/scheduler-2021-06-30/GetSchedule) SDK for PHP V3
- AWS SDK for [Python](https://docs.aws.amazon.com/goto/boto3/scheduler-2021-06-30/GetSchedule)
- AWS SDK for [Ruby](https://docs.aws.amazon.com/goto/SdkForRubyV3/scheduler-2021-06-30/GetSchedule) V3

## <span id="page-35-0"></span>**GetScheduleGroup**

<span id="page-35-1"></span>Retrieves the specified schedule group.

## **Request Syntax**

GET /schedule-groups/*Name* HTTP/1.1

### <span id="page-35-2"></span>**URI Request Parameters**

The request uses the following URI parameters.

#### **[Name](#page-35-1)**

The name of the schedule group to retrieve.

Length Constraints: Minimum length of 1. Maximum length of 64.

Pattern: ^ [0 - 9a - zA - Z - . ] +\$

Required: Yes

### <span id="page-35-3"></span>**Request Body**

<span id="page-35-4"></span>The request does not have a request body.

### **Response Syntax**

```
HTTP/1.1 200
Content-type: application/json
{ 
    "Arn": "string", 
    "CreationDate": number, 
    "LastModificationDate": number, 
    "Name": "string", 
    "State": "string"
}
```
### **Response Elements**

If the action is successful, the service sends back an HTTP 200 response.

The following data is returned in JSON format by the service.

#### **[Arn](#page-35-0)**

The Amazon Resource Name (ARN) of the schedule group.

Type: String

Length Constraints: Minimum length of 1. Maximum length of 1224.

```
Pattern: ^arn:aws(-[a-z]+)?:scheduler:[a-z0-9\-]+:\d{12}:schedule-group\/
[0-9a-zA-Z-.]+$
```
#### **[CreationDate](#page-35-0)**

The time at which the schedule group was created.

Type: Timestamp

#### **[LastModificationDate](#page-35-0)**

The time at which the schedule group was last modified.

Type: Timestamp

#### **[Name](#page-35-0)**

The name of the schedule group.

Type: String

Length Constraints: Minimum length of 1. Maximum length of 64.

Pattern: ^[0-9a-zA-Z-\_.]+\$

#### **[State](#page-35-0)**

Specifies the state of the schedule group.

Type: String

Valid Values: ACTIVE | DELETING

# **Errors**

For information about the errors that are common to all actions, see [Common](#page-97-0) Errors.

#### **InternalServerException**

Unexpected error encountered while processing the request.

HTTP Status Code: 500

#### **ResourceNotFoundException**

The request references a resource which does not exist.

HTTP Status Code: 404

#### **ThrottlingException**

The request was denied due to request throttling.

HTTP Status Code: 429

#### **ValidationException**

The input fails to satisfy the constraints specified by an AWS service.

HTTP Status Code: 400

# **See Also**

- AWS [Command](https://docs.aws.amazon.com/goto/aws-cli/scheduler-2021-06-30/GetScheduleGroup) Line Interface
- [AWS](https://docs.aws.amazon.com/goto/DotNetSDKV3/scheduler-2021-06-30/GetScheduleGroup) SDK for .NET
- [AWS](https://docs.aws.amazon.com/goto/SdkForCpp/scheduler-2021-06-30/GetScheduleGroup) SDK for C++
- [AWS](https://docs.aws.amazon.com/goto/SdkForGoV2/scheduler-2021-06-30/GetScheduleGroup) SDK for Go v2
- [AWS](https://docs.aws.amazon.com/goto/SdkForJavaV2/scheduler-2021-06-30/GetScheduleGroup) SDK for Java V2
- AWS SDK for [JavaScript](https://docs.aws.amazon.com/goto/SdkForJavaScriptV3/scheduler-2021-06-30/GetScheduleGroup) V3
- [AWS](https://docs.aws.amazon.com/goto/SdkForPHPV3/scheduler-2021-06-30/GetScheduleGroup) SDK for PHP V3
- AWS SDK for [Python](https://docs.aws.amazon.com/goto/boto3/scheduler-2021-06-30/GetScheduleGroup)

# • AWS SDK for [Ruby](https://docs.aws.amazon.com/goto/SdkForRubyV3/scheduler-2021-06-30/GetScheduleGroup) V3

# **ListScheduleGroups**

Returns a paginated list of your schedule groups.

# <span id="page-39-0"></span>**Request Syntax**

```
GET /schedule-groups?MaxResults=MaxResults&NamePrefix=NamePrefix&NextToken=NextToken
  HTTP/1.1
```
# **URI Request Parameters**

The request uses the following URI parameters.

### **[MaxResults](#page-39-0)**

If specified, limits the number of results returned by this operation. The operation also returns a NextToken which you can use in a subsequent operation to retrieve the next set of results.

Valid Range: Minimum value of 1. Maximum value of 100.

#### **[NamePrefix](#page-39-0)**

The name prefix that you can use to return a filtered list of your schedule groups.

Length Constraints: Minimum length of 1. Maximum length of 64.

Pattern: ^[0-9a-zA-Z-\_.]+\$

### **[NextToken](#page-39-0)**

The token returned by a previous call to retrieve the next set of results.

Length Constraints: Minimum length of 1. Maximum length of 2048.

# **Request Body**

The request does not have a request body.

# <span id="page-39-1"></span>**Response Syntax**

HTTP/1.1 200

```
Content-type: application/json
{ 
    "NextToken": "string", 
    "ScheduleGroups": [ 
        { 
            "Arn": "string", 
            "CreationDate": number, 
            "LastModificationDate": number, 
            "Name": "string", 
            "State": "string" 
        } 
   \mathbf{I}}
```
# **Response Elements**

If the action is successful, the service sends back an HTTP 200 response.

The following data is returned in JSON format by the service.

#### <span id="page-40-0"></span>**[NextToken](#page-39-1)**

Indicates whether there are additional results to retrieve. If the value is null, there are no more results.

Type: String

Length Constraints: Minimum length of 1. Maximum length of 2048.

#### <span id="page-40-1"></span>**[ScheduleGroups](#page-39-1)**

The schedule groups that match the specified criteria.

Type: Array of [ScheduleGroupSummary](#page-84-4) objects

# **Errors**

For information about the errors that are common to all actions, see [Common](#page-97-0) Errors.

#### **InternalServerException**

Unexpected error encountered while processing the request.

#### HTTP Status Code: 500

#### **ThrottlingException**

The request was denied due to request throttling.

HTTP Status Code: 429

#### **ValidationException**

The input fails to satisfy the constraints specified by an AWS service.

HTTP Status Code: 400

# **See Also**

- AWS [Command](https://docs.aws.amazon.com/goto/aws-cli/scheduler-2021-06-30/ListScheduleGroups) Line Interface
- [AWS](https://docs.aws.amazon.com/goto/DotNetSDKV3/scheduler-2021-06-30/ListScheduleGroups) SDK for .NET
- [AWS](https://docs.aws.amazon.com/goto/SdkForCpp/scheduler-2021-06-30/ListScheduleGroups) SDK for C++
- [AWS](https://docs.aws.amazon.com/goto/SdkForGoV2/scheduler-2021-06-30/ListScheduleGroups) SDK for Go v2
- [AWS](https://docs.aws.amazon.com/goto/SdkForJavaV2/scheduler-2021-06-30/ListScheduleGroups) SDK for Java V2
- AWS SDK for [JavaScript](https://docs.aws.amazon.com/goto/SdkForJavaScriptV3/scheduler-2021-06-30/ListScheduleGroups) V3
- [AWS](https://docs.aws.amazon.com/goto/SdkForPHPV3/scheduler-2021-06-30/ListScheduleGroups) SDK for PHP V3
- AWS SDK for [Python](https://docs.aws.amazon.com/goto/boto3/scheduler-2021-06-30/ListScheduleGroups)
- AWS SDK for [Ruby](https://docs.aws.amazon.com/goto/SdkForRubyV3/scheduler-2021-06-30/ListScheduleGroups) V3

# **ListSchedules**

Returns a paginated list of your EventBridge Scheduler schedules.

# <span id="page-42-0"></span>**Request Syntax**

```
GET /schedules?
MaxResults=MaxResults&NamePrefix=NamePrefix&NextToken=NextToken&ScheduleGroup=GroupName&State=State
  HTTP/1.1
```
# **URI Request Parameters**

The request uses the following URI parameters.

#### **[GroupName](#page-42-0)**

If specified, only lists the schedules whose associated schedule group matches the given filter.

Length Constraints: Minimum length of 1. Maximum length of 64.

```
Pattern: ^ [0 - 9a - zA - Z - . ] + $
```
#### **[MaxResults](#page-42-0)**

If specified, limits the number of results returned by this operation. The operation also returns a NextToken which you can use in a subsequent operation to retrieve the next set of results.

Valid Range: Minimum value of 1. Maximum value of 100.

#### **[NamePrefix](#page-42-0)**

Schedule name prefix to return the filtered list of resources.

Length Constraints: Minimum length of 1. Maximum length of 64.

Pattern: ^[0-9a-zA-Z-\_.]+\$

#### **[NextToken](#page-42-0)**

The token returned by a previous call to retrieve the next set of results.

Length Constraints: Minimum length of 1. Maximum length of 2048.

#### **[State](#page-42-0)**

If specified, only lists the schedules whose current state matches the given filter.

Valid Values: ENABLED | DISABLED

# **Request Body**

The request does not have a request body.

# <span id="page-43-1"></span>**Response Syntax**

```
HTTP/1.1 200
Content-type: application/json
{ 
    "NextToken": "string", 
    "Schedules": [ 
        { 
            "Arn": "string", 
            "CreationDate": number, 
            "GroupName": "string", 
            "LastModificationDate": number, 
            "Name": "string", 
            "State": "string", 
            "Target": { 
               "Arn": "string" 
            } 
        } 
   \mathbf{I}}
```
# **Response Elements**

If the action is successful, the service sends back an HTTP 200 response.

The following data is returned in JSON format by the service.

#### <span id="page-43-0"></span>**[NextToken](#page-43-1)**

Indicates whether there are additional results to retrieve. If the value is null, there are no more results.

#### Type: String

Length Constraints: Minimum length of 1. Maximum length of 2048.

#### <span id="page-44-0"></span>**[Schedules](#page-43-1)**

The schedules that match the specified criteria.

Type: Array of [ScheduleSummary](#page-86-4) objects

### **Errors**

For information about the errors that are common to all actions, see [Common](#page-97-0) Errors.

#### **InternalServerException**

Unexpected error encountered while processing the request.

HTTP Status Code: 500

#### **ResourceNotFoundException**

The request references a resource which does not exist.

HTTP Status Code: 404

#### **ThrottlingException**

The request was denied due to request throttling.

HTTP Status Code: 429

#### **ValidationException**

The input fails to satisfy the constraints specified by an AWS service.

HTTP Status Code: 400

### **See Also**

For more information about using this API in one of the language-specific AWS SDKs, see the following:

• AWS [Command](https://docs.aws.amazon.com/goto/aws-cli/scheduler-2021-06-30/ListSchedules) Line Interface

- [AWS](https://docs.aws.amazon.com/goto/DotNetSDKV3/scheduler-2021-06-30/ListSchedules) SDK for .NET
- [AWS](https://docs.aws.amazon.com/goto/SdkForCpp/scheduler-2021-06-30/ListSchedules) SDK for C++
- [AWS](https://docs.aws.amazon.com/goto/SdkForGoV2/scheduler-2021-06-30/ListSchedules) SDK for Go v2
- [AWS](https://docs.aws.amazon.com/goto/SdkForJavaV2/scheduler-2021-06-30/ListSchedules) SDK for Java V2
- AWS SDK for [JavaScript](https://docs.aws.amazon.com/goto/SdkForJavaScriptV3/scheduler-2021-06-30/ListSchedules) V3
- [AWS](https://docs.aws.amazon.com/goto/SdkForPHPV3/scheduler-2021-06-30/ListSchedules) SDK for PHP V3
- AWS SDK for [Python](https://docs.aws.amazon.com/goto/boto3/scheduler-2021-06-30/ListSchedules)
- AWS SDK for [Ruby](https://docs.aws.amazon.com/goto/SdkForRubyV3/scheduler-2021-06-30/ListSchedules) V3

# **ListTagsForResource**

<span id="page-46-0"></span>Lists the tags associated with the Scheduler resource.

# **Request Syntax**

```
GET /tags/ResourceArn HTTP/1.1
```
### **URI Request Parameters**

The request uses the following URI parameters.

#### **[ResourceArn](#page-46-0)**

The ARN of the EventBridge Scheduler resource for which you want to view tags.

Length Constraints: Minimum length of 1. Maximum length of 1011.

Pattern: ^arn:aws(-[a-z]+)?:scheduler:[a-z0-9\-]+:\d{12}:schedule-group\/  $[0-9a-zA-Z-$ .]+\$

Required: Yes

# **Request Body**

<span id="page-46-1"></span>The request does not have a request body.

### **Response Syntax**

```
HTTP/1.1 200
Content-type: application/json
{ 
    "Tags": [ 
        { 
            "Key": "string", 
            "Value": "string" 
        } 
    ]
```
}

# **Response Elements**

If the action is successful, the service sends back an HTTP 200 response.

The following data is returned in JSON format by the service.

#### <span id="page-47-0"></span>**[Tags](#page-46-1)**

The list of tags associated with the specified resource.

Type: Array of [Tag](#page-89-2) objects

Array Members: Minimum number of 0 items. Maximum number of 200 items.

# **Errors**

For information about the errors that are common to all actions, see [Common](#page-97-0) Errors.

#### **InternalServerException**

Unexpected error encountered while processing the request.

HTTP Status Code: 500

#### **ResourceNotFoundException**

The request references a resource which does not exist.

HTTP Status Code: 404

#### **ThrottlingException**

The request was denied due to request throttling.

HTTP Status Code: 429

#### **ValidationException**

The input fails to satisfy the constraints specified by an AWS service.

HTTP Status Code: 400

# **See Also**

- AWS [Command](https://docs.aws.amazon.com/goto/aws-cli/scheduler-2021-06-30/ListTagsForResource) Line Interface
- [AWS](https://docs.aws.amazon.com/goto/DotNetSDKV3/scheduler-2021-06-30/ListTagsForResource) SDK for .NET
- [AWS](https://docs.aws.amazon.com/goto/SdkForCpp/scheduler-2021-06-30/ListTagsForResource) SDK for C++
- [AWS](https://docs.aws.amazon.com/goto/SdkForGoV2/scheduler-2021-06-30/ListTagsForResource) SDK for Go v2
- [AWS](https://docs.aws.amazon.com/goto/SdkForJavaV2/scheduler-2021-06-30/ListTagsForResource) SDK for Java V2
- AWS SDK for [JavaScript](https://docs.aws.amazon.com/goto/SdkForJavaScriptV3/scheduler-2021-06-30/ListTagsForResource) V3
- [AWS](https://docs.aws.amazon.com/goto/SdkForPHPV3/scheduler-2021-06-30/ListTagsForResource) SDK for PHP V3
- AWS SDK for [Python](https://docs.aws.amazon.com/goto/boto3/scheduler-2021-06-30/ListTagsForResource)
- AWS SDK for [Ruby](https://docs.aws.amazon.com/goto/SdkForRubyV3/scheduler-2021-06-30/ListTagsForResource) V3

# **TagResource**

Assigns one or more tags (key-value pairs) to the specified EventBridge Scheduler resource. You can only assign tags to schedule groups.

# <span id="page-49-1"></span>**Request Syntax**

```
POST /tags/ResourceArn HTTP/1.1
Content-type: application/json
{ 
    "Tags": [ 
        { 
           "Key": "string", 
           "Value": "string" 
        } 
    ]
}
```
# **URI Request Parameters**

The request uses the following URI parameters.

#### **[ResourceArn](#page-49-1)**

The Amazon Resource Name (ARN) of the schedule group that you are adding tags to.

Length Constraints: Minimum length of 1. Maximum length of 1011.

```
Pattern: ^arn:aws(-[a-z]+)?:scheduler:[a-z0-9\-]+:\d{12}:schedule-group\/
[0-9a-zA-Z-.]+$
```
Required: Yes

# **Request Body**

The request accepts the following data in JSON format.

### <span id="page-49-0"></span>**[Tags](#page-49-1)**

The list of tags to associate with the schedule group.

Type: Array of [Tag](#page-89-2) objects

Array Members: Minimum number of 0 items. Maximum number of 200 items.

Required: Yes

### **Response Syntax**

HTTP/1.1 200

# **Response Elements**

If the action is successful, the service sends back an HTTP 200 response with an empty HTTP body.

# **Errors**

For information about the errors that are common to all actions, see [Common](#page-97-0) Errors.

#### **ConflictException**

Updating or deleting the resource can cause an inconsistent state.

HTTP Status Code: 409

#### **InternalServerException**

Unexpected error encountered while processing the request.

HTTP Status Code: 500

#### **ResourceNotFoundException**

The request references a resource which does not exist.

HTTP Status Code: 404

#### **ThrottlingException**

The request was denied due to request throttling.

HTTP Status Code: 429

#### **ValidationException**

The input fails to satisfy the constraints specified by an AWS service.

#### HTTP Status Code: 400

# **See Also**

- AWS [Command](https://docs.aws.amazon.com/goto/aws-cli/scheduler-2021-06-30/TagResource) Line Interface
- [AWS](https://docs.aws.amazon.com/goto/DotNetSDKV3/scheduler-2021-06-30/TagResource) SDK for .NET
- [AWS](https://docs.aws.amazon.com/goto/SdkForCpp/scheduler-2021-06-30/TagResource) SDK for C++
- [AWS](https://docs.aws.amazon.com/goto/SdkForGoV2/scheduler-2021-06-30/TagResource) SDK for Go v2
- [AWS](https://docs.aws.amazon.com/goto/SdkForJavaV2/scheduler-2021-06-30/TagResource) SDK for Java V2
- AWS SDK for [JavaScript](https://docs.aws.amazon.com/goto/SdkForJavaScriptV3/scheduler-2021-06-30/TagResource) V3
- [AWS](https://docs.aws.amazon.com/goto/SdkForPHPV3/scheduler-2021-06-30/TagResource) SDK for PHP V3
- AWS SDK for [Python](https://docs.aws.amazon.com/goto/boto3/scheduler-2021-06-30/TagResource)
- AWS SDK for [Ruby](https://docs.aws.amazon.com/goto/SdkForRubyV3/scheduler-2021-06-30/TagResource) V3

# **UntagResource**

Removes one or more tags from the specified EventBridge Scheduler schedule group.

# <span id="page-52-0"></span>**Request Syntax**

DELETE /tags/*ResourceArn*?TagKeys=*TagKeys* HTTP/1.1

### **URI Request Parameters**

The request uses the following URI parameters.

#### **[ResourceArn](#page-52-0)**

The Amazon Resource Name (ARN) of the schedule group from which you are removing tags.

Length Constraints: Minimum length of 1. Maximum length of 1011.

Pattern: ^arn:aws(-[a-z]+)?:scheduler:[a-z0-9\-]+:\d{12}:schedule-group\/  $[0-9a-zA-Z-1+$ \$

Required: Yes

#### **[TagKeys](#page-52-0)**

The list of tag keys to remove from the resource.

Array Members: Minimum number of 0 items. Maximum number of 200 items.

Length Constraints: Minimum length of 1. Maximum length of 128.

Required: Yes

# **Request Body**

The request does not have a request body.

# **Response Syntax**

HTTP/1.1 200

# **Response Elements**

If the action is successful, the service sends back an HTTP 200 response with an empty HTTP body.

# **Errors**

For information about the errors that are common to all actions, see [Common](#page-97-0) Errors.

#### **ConflictException**

Updating or deleting the resource can cause an inconsistent state.

HTTP Status Code: 409

#### **InternalServerException**

Unexpected error encountered while processing the request.

HTTP Status Code: 500

#### **ResourceNotFoundException**

The request references a resource which does not exist.

HTTP Status Code: 404

#### **ThrottlingException**

The request was denied due to request throttling.

HTTP Status Code: 429

#### **ValidationException**

The input fails to satisfy the constraints specified by an AWS service.

HTTP Status Code: 400

### **See Also**

For more information about using this API in one of the language-specific AWS SDKs, see the following:

• AWS [Command](https://docs.aws.amazon.com/goto/aws-cli/scheduler-2021-06-30/UntagResource) Line Interface

- [AWS](https://docs.aws.amazon.com/goto/DotNetSDKV3/scheduler-2021-06-30/UntagResource) SDK for .NET
- [AWS](https://docs.aws.amazon.com/goto/SdkForCpp/scheduler-2021-06-30/UntagResource) SDK for C++
- [AWS](https://docs.aws.amazon.com/goto/SdkForGoV2/scheduler-2021-06-30/UntagResource) SDK for Go v2
- [AWS](https://docs.aws.amazon.com/goto/SdkForJavaV2/scheduler-2021-06-30/UntagResource) SDK for Java V2
- AWS SDK for [JavaScript](https://docs.aws.amazon.com/goto/SdkForJavaScriptV3/scheduler-2021-06-30/UntagResource) V3
- [AWS](https://docs.aws.amazon.com/goto/SdkForPHPV3/scheduler-2021-06-30/UntagResource) SDK for PHP V3
- AWS SDK for [Python](https://docs.aws.amazon.com/goto/boto3/scheduler-2021-06-30/UntagResource)
- AWS SDK for [Ruby](https://docs.aws.amazon.com/goto/SdkForRubyV3/scheduler-2021-06-30/UntagResource) V3

# **UpdateSchedule**

Updates the specified schedule. When you call UpdateSchedule, EventBridge Scheduler uses all values, including empty values, specified in the request and overrides the existing schedule. This is by design. This means that if you do not set an optional field in your request, that field will be set to its system-default value after the update.

Before calling this operation, we recommend that you call the GetSchedule API operation and make a note of all optional parameters for your UpdateSchedule call.

# <span id="page-55-0"></span>**Request Syntax**

```
PUT /schedules/Name HTTP/1.1
Content-type: application/json
{ 
    "ActionAfterCompletion": "string", 
    "ClientToken": "string", 
    "Description": "string", 
    "EndDate": number, 
    "FlexibleTimeWindow": { 
       "MaximumWindowInMinutes": number, 
       "Mode": "string" 
    }, 
    "GroupName": "string", 
    "KmsKeyArn": "string", 
    "ScheduleExpression": "string", 
    "ScheduleExpressionTimezone": "string", 
    "StartDate": number, 
    "State": "string", 
    "Target": { 
       "Arn": "string", 
       "DeadLetterConfig": { 
           "Arn": "string" 
       }, 
       "EcsParameters": { 
           "CapacityProviderStrategy": [ 
\{\hspace{.1cm} \} "base": number, 
                 "capacityProvider": "string", 
                 "weight": number
 }
```

```
 ], 
          "EnableECSManagedTags": boolean, 
          "EnableExecuteCommand": boolean, 
          "Group": "string", 
          "LaunchType": "string", 
          "NetworkConfiguration": { 
              "awsvpcConfiguration": { 
                 "AssignPublicIp": "string", 
                 "SecurityGroups": [ "string" ], 
                 "Subnets": [ "string" ] 
             } 
          }, 
          "PlacementConstraints": [ 
\{\hspace{.1cm} \} "expression": "string", 
                 "type": "string" 
 } 
          ], 
          "PlacementStrategy": [ 
             { 
                 "field": "string", 
                 "type": "string" 
 } 
          ], 
          "PlatformVersion": "string", 
          "PropagateTags": "string", 
          "ReferenceId": "string", 
          "Tags": [ 
             { 
                 "string" : "string" 
 } 
          ], 
          "TaskCount": number, 
          "TaskDefinitionArn": "string" 
       }, 
       "EventBridgeParameters": { 
          "DetailType": "string", 
          "Source": "string" 
       }, 
       "Input": "string", 
       "KinesisParameters": { 
          "PartitionKey": "string" 
       }, 
       "RetryPolicy": {
```

```
 "MaximumEventAgeInSeconds": number, 
          "MaximumRetryAttempts": number
       }, 
       "RoleArn": "string", 
       "SageMakerPipelineParameters": { 
          "PipelineParameterList": [ 
\{\hspace{.1cm} \} "Name": "string", 
                 "Value": "string" 
 } 
 ] 
       }, 
       "SqsParameters": { 
          "MessageGroupId": "string" 
       } 
    }
}
```
# **URI Request Parameters**

The request uses the following URI parameters.

#### **[Name](#page-55-0)**

The name of the schedule that you are updating.

Length Constraints: Minimum length of 1. Maximum length of 64.

Pattern: ^[0-9a-zA-Z-\_.]+\$

Required: Yes

# **Request Body**

The request accepts the following data in JSON format.

#### <span id="page-57-0"></span>**[ActionAfterCompletion](#page-55-0)**

Specifies the action that EventBridge Scheduler applies to the schedule after the schedule completes invoking the target.

Type: String

Valid Values: NONE | DELETE

Required: No

#### <span id="page-58-0"></span>**[ClientToken](#page-55-0)**

Unique, case-sensitive identifier you provide to ensure the idempotency of the request. If you do not specify a client token, EventBridge Scheduler uses a randomly generated token for the request to ensure idempotency.

Type: String

Length Constraints: Minimum length of 1. Maximum length of 64.

Pattern: ^[a-zA-Z0-9-\_]+\$

Required: No

#### <span id="page-58-1"></span>**[Description](#page-55-0)**

The description you specify for the schedule.

Type: String

Length Constraints: Minimum length of 0. Maximum length of 512.

Required: No

#### <span id="page-58-2"></span>**[EndDate](#page-55-0)**

The date, in UTC, before which the schedule can invoke its target. Depending on the schedule's recurrence expression, invocations might stop on, or before, the EndDate you specify. EventBridge Scheduler ignores EndDate for one-time schedules.

Type: Timestamp

Required: No

#### <span id="page-58-3"></span>**[FlexibleTimeWindow](#page-55-0)**

Allows you to configure a time window during which EventBridge Scheduler invokes the schedule.

Type: [FlexibleTimeWindow](#page-75-2) object

#### Required: Yes

#### <span id="page-59-0"></span>**[GroupName](#page-55-0)**

The name of the schedule group with which the schedule is associated. You must provide this value in order for EventBridge Scheduler to find the schedule you want to update. If you omit this value, EventBridge Scheduler assumes the group is associated to the default group.

Type: String

Length Constraints: Minimum length of 1. Maximum length of 64.

Pattern: ^[0-9a-zA-Z-\_.]+\$

Required: No

#### <span id="page-59-1"></span>**[KmsKeyArn](#page-55-0)**

The ARN for the customer managed KMS key that that you want EventBridge Scheduler to use to encrypt and decrypt your data.

Type: String

Length Constraints: Minimum length of 1. Maximum length of 2048.

```
Pattern: ^arn:aws(-[a-z]+)?:kms:[a-z0-9\-]+:\d{12}:(key|alias)\/[0-9a-zA-Z-
_]*$
```
Required: No

#### <span id="page-59-2"></span>**[ScheduleExpression](#page-55-0)**

The expression that defines when the schedule runs. The following formats are supported.

- at expression at(yyyy-mm-ddThh:mm:ss)
- rate expression rate(value unit)
- cron expression cron(fields)

You can use at expressions to create one-time schedules that invoke a target once, at the time and in the time zone, that you specify. You can use rate and cron expressions to create recurring schedules. Rate-based schedules are useful when you want to invoke a target at regular intervals, such as every 15 minutes or every five days. Cron-based schedules are useful when you want to invoke a target periodically at a specific time, such as at 8:00 am (UTC+0) every 1st day of the month.

A cron expression consists of six fields separated by white spaces: (minutes hours day\_of\_month month day\_of\_week year).

A rate expression consists of a *value* as a positive integer, and a *unit* with the following options: minute | minutes | hour | hours | day | days

For more information and examples, see Schedule types on [EventBridge](https://docs.aws.amazon.com/scheduler/latest/UserGuide/schedule-types.html) Scheduler in the *EventBridge Scheduler User Guide*.

Type: String

Length Constraints: Minimum length of 1. Maximum length of 256.

Required: Yes

#### <span id="page-60-0"></span>**[ScheduleExpressionTimezone](#page-55-0)**

The timezone in which the scheduling expression is evaluated.

Type: String

Length Constraints: Minimum length of 1. Maximum length of 50.

Required: No

#### <span id="page-60-1"></span>**[StartDate](#page-55-0)**

The date, in UTC, after which the schedule can begin invoking its target. Depending on the schedule's recurrence expression, invocations might occur on, or after, the StartDate you specify. EventBridge Scheduler ignores StartDate for one-time schedules.

Type: Timestamp

Required: No

#### <span id="page-60-2"></span>**[State](#page-55-0)**

Specifies whether the schedule is enabled or disabled.

Type: String

Valid Values: ENABLED | DISABLED

#### Required: No

#### <span id="page-61-0"></span>**[Target](#page-55-0)**

The schedule target. You can use this operation to change the target that your schedule invokes.

Type: [Target](#page-90-4) object

Required: Yes

# <span id="page-61-2"></span>**Response Syntax**

```
HTTP/1.1 200
Content-type: application/json
{ 
    "ScheduleArn": "string"
}
```
### **Response Elements**

If the action is successful, the service sends back an HTTP 200 response.

The following data is returned in JSON format by the service.

#### <span id="page-61-1"></span>**[ScheduleArn](#page-61-2)**

The Amazon Resource Name (ARN) of the schedule that you updated.

Type: String

Length Constraints: Minimum length of 1. Maximum length of 1224.

```
Pattern: ^arn:aws(-[a-z]+)?:scheduler:[a-z0-9\-]+:\d{12}:schedule\/[0-9a-
zA-Z-_.]+\/[0-9a-zA-Z-_.]+$
```
### **Errors**

For information about the errors that are common to all actions, see [Common](#page-97-0) Errors.

#### **ConflictException**

Updating or deleting the resource can cause an inconsistent state.

HTTP Status Code: 409

#### **InternalServerException**

Unexpected error encountered while processing the request.

HTTP Status Code: 500

#### **ResourceNotFoundException**

The request references a resource which does not exist.

HTTP Status Code: 404

#### **ThrottlingException**

The request was denied due to request throttling.

HTTP Status Code: 429

#### **ValidationException**

The input fails to satisfy the constraints specified by an AWS service.

HTTP Status Code: 400

# **See Also**

- AWS [Command](https://docs.aws.amazon.com/goto/aws-cli/scheduler-2021-06-30/UpdateSchedule) Line Interface
- [AWS](https://docs.aws.amazon.com/goto/DotNetSDKV3/scheduler-2021-06-30/UpdateSchedule) SDK for .NET
- [AWS](https://docs.aws.amazon.com/goto/SdkForCpp/scheduler-2021-06-30/UpdateSchedule) SDK for C++
- [AWS](https://docs.aws.amazon.com/goto/SdkForGoV2/scheduler-2021-06-30/UpdateSchedule) SDK for Go v2
- [AWS](https://docs.aws.amazon.com/goto/SdkForJavaV2/scheduler-2021-06-30/UpdateSchedule) SDK for Java V2
- AWS SDK for [JavaScript](https://docs.aws.amazon.com/goto/SdkForJavaScriptV3/scheduler-2021-06-30/UpdateSchedule) V3
- [AWS](https://docs.aws.amazon.com/goto/SdkForPHPV3/scheduler-2021-06-30/UpdateSchedule) SDK for PHP V3
- AWS SDK for [Python](https://docs.aws.amazon.com/goto/boto3/scheduler-2021-06-30/UpdateSchedule)
- AWS SDK for [Ruby](https://docs.aws.amazon.com/goto/SdkForRubyV3/scheduler-2021-06-30/UpdateSchedule) V3

# **Data Types**

The Amazon EventBridge Scheduler API contains several data types that various actions use. This section describes each data type in detail.

#### **(i)** Note

The order of each element in a data type structure is not guaranteed. Applications should not assume a particular order.

The following data types are supported:

- [AwsVpcConfiguration](#page-65-3)
- [CapacityProviderStrategyItem](#page-67-3)
- [DeadLetterConfig](#page-69-1)
- [EcsParameters](#page-70-4)
- [EventBridgeParameters](#page-74-2)
- [FlexibleTimeWindow](#page-75-2)
- [KinesisParameters](#page-76-1)
- [NetworkConfiguration](#page-77-1)
- [PlacementConstraint](#page-78-2)
- [PlacementStrategy](#page-79-2)
- [RetryPolicy](#page-81-2)
- [SageMakerPipelineParameter](#page-82-2)
- [SageMakerPipelineParameters](#page-83-1)
- [ScheduleGroupSummary](#page-84-4)
- [ScheduleSummary](#page-86-4)
- [SqsParameters](#page-88-1)
- [Tag](#page-89-2)
- **[Target](#page-90-4)**
- [TargetSummary](#page-93-1)

# <span id="page-65-3"></span>**AwsVpcConfiguration**

This structure specifies the VPC subnets and security groups for the task, and whether a public IP address is to be used. This structure is relevant only for ECS tasks that use the awsvpc network mode.

### **Contents**

#### <span id="page-65-2"></span>**Subnets**

Specifies the subnets associated with the task. These subnets must all be in the same VPC. You can specify as many as 16 subnets.

Type: Array of strings

Array Members: Minimum number of 1 item. Maximum number of 16 items.

Length Constraints: Minimum length of 1. Maximum length of 1000.

Required: Yes

#### <span id="page-65-0"></span>**AssignPublicIp**

Specifies whether the task's elastic network interface receives a public IP address. You can specify ENABLED only when LaunchType in EcsParameters is set to FARGATE.

Type: String

Valid Values: ENABLED | DISABLED

Required: No

#### <span id="page-65-1"></span>**SecurityGroups**

Specifies the security groups associated with the task. These security groups must all be in the same VPC. You can specify as many as five security groups. If you do not specify a security group, the default security group for the VPC is used.

Type: Array of strings

Array Members: Minimum number of 1 item. Maximum number of 5 items.

Length Constraints: Minimum length of 1. Maximum length of 1000.

Required: No

# **See Also**

- [AWS](https://docs.aws.amazon.com/goto/SdkForCpp/scheduler-2021-06-30/AwsVpcConfiguration) SDK for C++
- [AWS](https://docs.aws.amazon.com/goto/SdkForJavaV2/scheduler-2021-06-30/AwsVpcConfiguration) SDK for Java V2
- AWS SDK for [Ruby](https://docs.aws.amazon.com/goto/SdkForRubyV3/scheduler-2021-06-30/AwsVpcConfiguration) V3

# <span id="page-67-3"></span>**CapacityProviderStrategyItem**

The details of a capacity provider strategy.

# **Contents**

#### <span id="page-67-1"></span>**capacityProvider**

The short name of the capacity provider.

Type: String

Length Constraints: Minimum length of 1. Maximum length of 255.

Required: Yes

#### <span id="page-67-0"></span>**base**

The base value designates how many tasks, at a minimum, to run on the specified capacity provider. Only one capacity provider in a capacity provider strategy can have a base defined. If no value is specified, the default value of  $\theta$  is used.

Type: Integer

Valid Range: Minimum value of 0. Maximum value of 100000.

Required: No

#### <span id="page-67-2"></span>**weight**

The weight value designates the relative percentage of the total number of tasks launched that should use the specified capacity provider. The weight value is taken into consideration after the base value, if defined, is satisfied.

Type: Integer

Valid Range: Minimum value of 0. Maximum value of 1000.

Required: No

# **See Also**

For more information about using this API in one of the language-specific AWS SDKs, see the following:

CapacityProviderStrategyItem API Version 2021-06-30 61

- [AWS](https://docs.aws.amazon.com/goto/SdkForCpp/scheduler-2021-06-30/CapacityProviderStrategyItem) SDK for C++
- [AWS](https://docs.aws.amazon.com/goto/SdkForJavaV2/scheduler-2021-06-30/CapacityProviderStrategyItem) SDK for Java V2
- AWS SDK for [Ruby](https://docs.aws.amazon.com/goto/SdkForRubyV3/scheduler-2021-06-30/CapacityProviderStrategyItem) V3

# <span id="page-69-1"></span>**DeadLetterConfig**

An object that contains information about an Amazon SQS queue that EventBridge Scheduler uses as a dead-letter queue for your schedule. If specified, EventBridge Scheduler delivers failed events that could not be successfully delivered to a target to the queue.

# **Contents**

#### <span id="page-69-0"></span>**Arn**

The Amazon Resource Name (ARN) of the SQS queue specified as the destination for the deadletter queue.

Type: String

Length Constraints: Minimum length of 1. Maximum length of 1600.

Pattern: ^arn:aws(-[a-z]+)?:sqs:[a-z0-9\-]+:\d{12}:[a-zA-Z0-9\-\_]+\$

Required: No

# **See Also**

- [AWS](https://docs.aws.amazon.com/goto/SdkForCpp/scheduler-2021-06-30/DeadLetterConfig) SDK for C++
- [AWS](https://docs.aws.amazon.com/goto/SdkForJavaV2/scheduler-2021-06-30/DeadLetterConfig) SDK for Java V2
- AWS SDK for [Ruby](https://docs.aws.amazon.com/goto/SdkForRubyV3/scheduler-2021-06-30/DeadLetterConfig) V3

# <span id="page-70-4"></span>**EcsParameters**

The templated target type for the Amazon ECS [RunTask](https://docs.aws.amazon.com/AmazonECS/latest/APIReference/API_RunTask.html) API operation.

# **Contents**

#### <span id="page-70-3"></span>**TaskDefinitionArn**

The Amazon Resource Name (ARN) of the task definition to use if the event target is an Amazon ECS task.

Type: String

Length Constraints: Minimum length of 1. Maximum length of 1600.

Required: Yes

#### <span id="page-70-0"></span>**CapacityProviderStrategy**

The capacity provider strategy to use for the task.

Type: Array of [CapacityProviderStrategyItem](#page-67-3) objects

Array Members: Minimum number of 0 items. Maximum number of 6 items.

Required: No

#### <span id="page-70-1"></span>**EnableECSManagedTags**

Specifies whether to enable Amazon ECS managed tags for the task. For more information, see Tagging Your Amazon ECS [Resources](https://docs.aws.amazon.com/AmazonECS/latest/developerguide/ecs-using-tags.html) in the *Amazon ECS Developer Guide*.

Type: Boolean

Required: No

#### <span id="page-70-2"></span>**EnableExecuteCommand**

Whether or not to enable the execute command functionality for the containers in this task. If true, this enables execute command functionality on all containers in the task.

Type: Boolean

Required: No

#### <span id="page-71-0"></span>**Group**

Specifies an ECS task group for the task. The maximum length is 255 characters.

Type: String

Length Constraints: Minimum length of 1. Maximum length of 255.

Required: No

#### <span id="page-71-1"></span>**LaunchType**

Specifies the launch type on which your task is running. The launch type that you specify here must match one of the launch type (compatibilities) of the target task. The FARGATE value is supported only in the Regions where Fargate with Amazon ECS is supported. For more information, see AWS Fargate on [Amazon](https://docs.aws.amazon.com/AmazonECS/latest/developerguide/AWS_Fargate.html) ECS in the *Amazon ECS Developer Guide*.

Type: String

Valid Values: EC2 | FARGATE | EXTERNAL

Required: No

#### <span id="page-71-2"></span>**NetworkConfiguration**

This structure specifies the network configuration for an ECS task.

Type: [NetworkConfiguration](#page-77-1) object

Required: No

#### <span id="page-71-3"></span>**PlacementConstraints**

An array of placement constraint objects to use for the task. You can specify up to 10 constraints per task (including constraints in the task definition and those specified at runtime).

Type: Array of [PlacementConstraint](#page-78-2) objects

Array Members: Minimum number of 0 items. Maximum number of 10 items.

Required: No

#### <span id="page-71-4"></span>**PlacementStrategy**

The task placement strategy for a task or service.
### Type: Array of [PlacementStrategy](#page-79-0) objects

Array Members: Minimum number of 0 items. Maximum number of 5 items.

Required: No

#### **PlatformVersion**

Specifies the platform version for the task. Specify only the numeric portion of the platform version, such as 1.1.0.

Type: String

Length Constraints: Minimum length of 1. Maximum length of 64.

Required: No

#### **PropagateTags**

Specifies whether to propagate the tags from the task definition to the task. If no value is specified, the tags are not propagated. Tags can only be propagated to the task during task creation. To add tags to a task after task creation, use Amazon ECS's [TagResource](https://docs.aws.amazon.com/AmazonECS/latest/APIReference/API_TagResource.html) API action.

Type: String

Valid Values: TASK\_DEFINITION

Required: No

### **ReferenceId**

The reference ID to use for the task.

Type: String

Length Constraints: Minimum length of 0. Maximum length of 1024.

Required: No

#### **Tags**

The metadata that you apply to the task to help you categorize and organize them. Each tag consists of a key and an optional value, both of which you define. For more information, see [RunTask](https://docs.aws.amazon.com/AmazonECS/latest/APIReference/API_RunTask.html) in the *Amazon ECS API Reference*.

Type: Array of string to string maps

Array Members: Minimum number of 0 items. Maximum number of 50 items.

Key Length Constraints: Minimum length of 1. Maximum length of 128.

Value Length Constraints: Minimum length of 1. Maximum length of 256.

Required: No

### **TaskCount**

The number of tasks to create based on TaskDefinition. The default is 1.

Type: Integer

Valid Range: Minimum value of 1. Maximum value of 10.

Required: No

# **See Also**

- [AWS](https://docs.aws.amazon.com/goto/SdkForCpp/scheduler-2021-06-30/EcsParameters) SDK for C++
- [AWS](https://docs.aws.amazon.com/goto/SdkForJavaV2/scheduler-2021-06-30/EcsParameters) SDK for Java V2
- AWS SDK for [Ruby](https://docs.aws.amazon.com/goto/SdkForRubyV3/scheduler-2021-06-30/EcsParameters) V3

# <span id="page-74-0"></span>**EventBridgeParameters**

The templated target type for the EventBridge [PutEvents](https://docs.aws.amazon.com/eventbridge/latest/APIReference/API_PutEvents.html) API operation.

# **Contents**

### **DetailType**

A free-form string, with a maximum of 128 characters, used to decide what fields to expect in the event detail.

Type: String

Length Constraints: Minimum length of 1. Maximum length of 128.

Required: Yes

### **Source**

The source of the event.

Type: String

Length Constraints: Minimum length of 1. Maximum length of 256.

```
Pattern: \binom{?}{?} [/\.\-_A-Za-z0-9]+)((?!aws\.).*)|(\$(\.[\w_-]+(\[(\d+|
\binom{*}{\binom{1}{x}}
```
Required: Yes

# **See Also**

- [AWS](https://docs.aws.amazon.com/goto/SdkForCpp/scheduler-2021-06-30/EventBridgeParameters) SDK for C++
- [AWS](https://docs.aws.amazon.com/goto/SdkForJavaV2/scheduler-2021-06-30/EventBridgeParameters) SDK for Java V2
- AWS SDK for [Ruby](https://docs.aws.amazon.com/goto/SdkForRubyV3/scheduler-2021-06-30/EventBridgeParameters) V3

# **FlexibleTimeWindow**

Allows you to configure a time window during which EventBridge Scheduler invokes the schedule.

# **Contents**

### **Mode**

Determines whether the schedule is invoked within a flexible time window.

Type: String

Valid Values: OFF | FLEXIBLE

Required: Yes

### **MaximumWindowInMinutes**

The maximum time window during which a schedule can be invoked.

Type: Integer

Valid Range: Minimum value of 1. Maximum value of 1440.

Required: No

# **See Also**

- [AWS](https://docs.aws.amazon.com/goto/SdkForCpp/scheduler-2021-06-30/FlexibleTimeWindow) SDK for C++
- [AWS](https://docs.aws.amazon.com/goto/SdkForJavaV2/scheduler-2021-06-30/FlexibleTimeWindow) SDK for Java V2
- AWS SDK for [Ruby](https://docs.aws.amazon.com/goto/SdkForRubyV3/scheduler-2021-06-30/FlexibleTimeWindow) V3

# <span id="page-76-0"></span>**KinesisParameters**

The templated target type for the Amazon Kinesis [PutRecord](kinesis/latest/APIReference/API_PutRecord.html) API operation.

# **Contents**

### **PartitionKey**

Specifies the shard to which EventBridge Scheduler sends the event. For more information, see Amazon Kinesis Data Streams [terminology](https://docs.aws.amazon.com/streams/latest/dev/key-concepts.html) and concepts in the *Amazon Kinesis Streams Developer Guide*.

Type: String

Length Constraints: Minimum length of 1. Maximum length of 256.

Required: Yes

# **See Also**

- [AWS](https://docs.aws.amazon.com/goto/SdkForCpp/scheduler-2021-06-30/KinesisParameters) SDK for C++
- [AWS](https://docs.aws.amazon.com/goto/SdkForJavaV2/scheduler-2021-06-30/KinesisParameters) SDK for Java V2
- AWS SDK for [Ruby](https://docs.aws.amazon.com/goto/SdkForRubyV3/scheduler-2021-06-30/KinesisParameters) V3

# **NetworkConfiguration**

Specifies the network configuration for an ECS task.

# **Contents**

### **awsvpcConfiguration**

Specifies the Amazon VPC subnets and security groups for the task, and whether a public IP address is to be used. This structure is relevant only for ECS tasks that use the awsvpc network mode.

Type: [AwsVpcConfiguration](#page-65-0) object

Required: No

# **See Also**

- [AWS](https://docs.aws.amazon.com/goto/SdkForCpp/scheduler-2021-06-30/NetworkConfiguration) SDK for C++
- [AWS](https://docs.aws.amazon.com/goto/SdkForJavaV2/scheduler-2021-06-30/NetworkConfiguration) SDK for Java V2
- AWS SDK for [Ruby](https://docs.aws.amazon.com/goto/SdkForRubyV3/scheduler-2021-06-30/NetworkConfiguration) V3

# **PlacementConstraint**

An object representing a constraint on task placement.

# **Contents**

### **expression**

A cluster query language expression to apply to the constraint. You cannot specify an expression if the constraint type is distinctInstance. For more information, see [Cluster](https://docs.aws.amazon.com/latest/developerguide/cluster-query-language.html)  query [language](https://docs.aws.amazon.com/latest/developerguide/cluster-query-language.html) in the *Amazon ECS Developer Guide*.

Type: String

Length Constraints: Minimum length of 0. Maximum length of 2000.

Required: No

### **type**

The type of constraint. Use distinctInstance to ensure that each task in a particular group is running on a different container instance. Use memberOf to restrict the selection to a group of valid candidates.

Type: String

```
Valid Values: distinctInstance | memberOf
```
Required: No

# **See Also**

- [AWS](https://docs.aws.amazon.com/goto/SdkForCpp/scheduler-2021-06-30/PlacementConstraint) SDK for C++
- [AWS](https://docs.aws.amazon.com/goto/SdkForJavaV2/scheduler-2021-06-30/PlacementConstraint) SDK for Java V2
- AWS SDK for [Ruby](https://docs.aws.amazon.com/goto/SdkForRubyV3/scheduler-2021-06-30/PlacementConstraint) V3

# <span id="page-79-0"></span>**PlacementStrategy**

The task placement strategy for a task or service.

# **Contents**

## **field**

The field to apply the placement strategy against. For the spread placement strategy, valid values are instanceId (or instanceId, which has the same effect), or any platform or custom attribute that is applied to a container instance, such as attribute:ecs.availability-zone. For the binpack placement strategy, valid values are cpu and memory. For the random placement strategy, this field is not used.

Type: String

Length Constraints: Minimum length of 0. Maximum length of 255.

Required: No

### **type**

The type of placement strategy. The random placement strategy randomly places tasks on available candidates. The spread placement strategy spreads placement across available candidates evenly based on the field parameter. The binpack strategy places tasks on available candidates that have the least available amount of the resource that is specified with the field parameter. For example, if you binpack on memory, a task is placed on the instance with the least amount of remaining memory (but still enough to run the task).

Type: String

```
Valid Values: random | spread | binpack
```
Required: No

# **See Also**

For more information about using this API in one of the language-specific AWS SDKs, see the following:

• [AWS](https://docs.aws.amazon.com/goto/SdkForCpp/scheduler-2021-06-30/PlacementStrategy) SDK for C++

- [AWS](https://docs.aws.amazon.com/goto/SdkForJavaV2/scheduler-2021-06-30/PlacementStrategy) SDK for Java V2
- AWS SDK for [Ruby](https://docs.aws.amazon.com/goto/SdkForRubyV3/scheduler-2021-06-30/PlacementStrategy) V3

# <span id="page-81-0"></span>**RetryPolicy**

A RetryPolicy object that includes information about the retry policy settings, including the maximum age of an event, and the maximum number of times EventBridge Scheduler will try to deliver the event to a target.

# **Contents**

### **MaximumEventAgeInSeconds**

The maximum amount of time, in seconds, to continue to make retry attempts.

Type: Integer

Valid Range: Minimum value of 60. Maximum value of 86400.

Required: No

#### **MaximumRetryAttempts**

The maximum number of retry attempts to make before the request fails. Retry attempts with exponential backoff continue until either the maximum number of attempts is made or until the duration of the MaximumEventAgeInSeconds is reached.

Type: Integer

Valid Range: Minimum value of 0. Maximum value of 185.

Required: No

# **See Also**

- [AWS](https://docs.aws.amazon.com/goto/SdkForCpp/scheduler-2021-06-30/RetryPolicy) SDK for C++
- [AWS](https://docs.aws.amazon.com/goto/SdkForJavaV2/scheduler-2021-06-30/RetryPolicy) SDK for Java V2
- AWS SDK for [Ruby](https://docs.aws.amazon.com/goto/SdkForRubyV3/scheduler-2021-06-30/RetryPolicy) V3

# <span id="page-82-0"></span>**SageMakerPipelineParameter**

The name and value pair of a parameter to use to start execution of a SageMaker Model Building Pipeline.

# **Contents**

### **Name**

Name of parameter to start execution of a SageMaker Model Building Pipeline.

Type: String

Length Constraints: Minimum length of 1. Maximum length of 256.

Pattern: ^ [A-Za-z0-9\- 1 \* \$

Required: Yes

#### **Value**

Value of parameter to start execution of a SageMaker Model Building Pipeline.

Type: String

Length Constraints: Minimum length of 1. Maximum length of 1024.

Required: Yes

# **See Also**

- [AWS](https://docs.aws.amazon.com/goto/SdkForCpp/scheduler-2021-06-30/SageMakerPipelineParameter) SDK for C++
- [AWS](https://docs.aws.amazon.com/goto/SdkForJavaV2/scheduler-2021-06-30/SageMakerPipelineParameter) SDK for Java V2
- AWS SDK for [Ruby](https://docs.aws.amazon.com/goto/SdkForRubyV3/scheduler-2021-06-30/SageMakerPipelineParameter) V3

# <span id="page-83-0"></span>**SageMakerPipelineParameters**

The templated target type for the Amazon SageMaker [StartPipelineExecution](https://docs.aws.amazon.com/sagemaker/latest/APIReference/API_StartPipelineExecution.html) API operation.

# **Contents**

### **PipelineParameterList**

List of parameter names and values to use when executing the SageMaker Model Building Pipeline.

Type: Array of [SageMakerPipelineParameter](#page-82-0) objects

Array Members: Minimum number of 0 items. Maximum number of 200 items.

Required: No

# **See Also**

- [AWS](https://docs.aws.amazon.com/goto/SdkForCpp/scheduler-2021-06-30/SageMakerPipelineParameters) SDK for C++
- [AWS](https://docs.aws.amazon.com/goto/SdkForJavaV2/scheduler-2021-06-30/SageMakerPipelineParameters) SDK for Java V2
- AWS SDK for [Ruby](https://docs.aws.amazon.com/goto/SdkForRubyV3/scheduler-2021-06-30/SageMakerPipelineParameters) V3

# **ScheduleGroupSummary**

The details of a schedule group.

# **Contents**

### **Arn**

The Amazon Resource Name (ARN) of the schedule group.

Type: String

Length Constraints: Minimum length of 1. Maximum length of 1224.

```
Pattern: ^arn:aws(-[a-z]+)?:scheduler:[a-z0-9\-]+:\d{12}:schedule-group\/
[0-9a-zA-Z-1+$
```
Required: No

### **CreationDate**

The time at which the schedule group was created.

Type: Timestamp

Required: No

### **LastModificationDate**

The time at which the schedule group was last modified.

Type: Timestamp

Required: No

#### **Name**

The name of the schedule group.

Type: String

Length Constraints: Minimum length of 1. Maximum length of 64.

Pattern: ^[0-9a-zA-Z-\_.]+\$

### Required: No

### **State**

Specifies the state of the schedule group.

Type: String

Valid Values: ACTIVE | DELETING

Required: No

# **See Also**

- [AWS](https://docs.aws.amazon.com/goto/SdkForCpp/scheduler-2021-06-30/ScheduleGroupSummary) SDK for C++
- [AWS](https://docs.aws.amazon.com/goto/SdkForJavaV2/scheduler-2021-06-30/ScheduleGroupSummary) SDK for Java V2
- AWS SDK for [Ruby](https://docs.aws.amazon.com/goto/SdkForRubyV3/scheduler-2021-06-30/ScheduleGroupSummary) V3

# **ScheduleSummary**

The details of a schedule.

# **Contents**

### **Arn**

The Amazon Resource Name (ARN) of the schedule.

Type: String

Length Constraints: Minimum length of 1. Maximum length of 1224.

```
Pattern: ^arn:aws(-[a-z]+)?:scheduler:[a-z0-9\-]+:\d{12}:schedule\/[0-9a-
zA-Z-_.]+\/[0-9a-zA-Z-_.]+$
```
Required: No

### **CreationDate**

The time at which the schedule was created.

Type: Timestamp

Required: No

### **GroupName**

The name of the schedule group associated with this schedule.

Type: String

Length Constraints: Minimum length of 1. Maximum length of 64.

Pattern: ^[0-9a-zA-Z-\_.]+\$

Required: No

## **LastModificationDate**

The time at which the schedule was last modified.

### Type: Timestamp

Required: No

### **Name**

The name of the schedule.

Type: String

Length Constraints: Minimum length of 1. Maximum length of 64.

Pattern: ^[0-9a-zA-Z-\_.]+\$

Required: No

## **State**

Specifies whether the schedule is enabled or disabled.

Type: String

Valid Values: ENABLED | DISABLED

Required: No

## **Target**

The schedule's target details.

Type: [TargetSummary](#page-93-0) object

Required: No

# **See Also**

- [AWS](https://docs.aws.amazon.com/goto/SdkForCpp/scheduler-2021-06-30/ScheduleSummary) SDK for C++
- [AWS](https://docs.aws.amazon.com/goto/SdkForJavaV2/scheduler-2021-06-30/ScheduleSummary) SDK for Java V2
- AWS SDK for [Ruby](https://docs.aws.amazon.com/goto/SdkForRubyV3/scheduler-2021-06-30/ScheduleSummary) V3

# <span id="page-88-0"></span>**SqsParameters**

The templated target type for the Amazon SQS [SendMessage](https://docs.aws.amazon.com/AWSSimpleQueueService/latest/APIReference/API_SendMessage.html) API operation. Contains the message group ID to use when the target is a FIFO queue. If you specify an Amazon SQS FIFO queue as a target, the queue must have content-based deduplication enabled. For more information, see Using the Amazon SQS message [deduplication](https://docs.aws.amazon.com/AWSSimpleQueueService/latest/SQSDeveloperGuide/using-messagededuplicationid-property.html) ID in the *Amazon SQS Developer Guide*.

# **Contents**

### **MessageGroupId**

The FIFO message group ID to use as the target.

Type: String

Length Constraints: Minimum length of 1. Maximum length of 128.

Required: No

# **See Also**

- [AWS](https://docs.aws.amazon.com/goto/SdkForCpp/scheduler-2021-06-30/SqsParameters) SDK for C++
- [AWS](https://docs.aws.amazon.com/goto/SdkForJavaV2/scheduler-2021-06-30/SqsParameters) SDK for Java V2
- AWS SDK for [Ruby](https://docs.aws.amazon.com/goto/SdkForRubyV3/scheduler-2021-06-30/SqsParameters) V3

# **Tag**

Tag to associate with a schedule group.

# **Contents**

# **Key**

The key for the tag.

Type: String

Length Constraints: Minimum length of 1. Maximum length of 128.

Required: Yes

### **Value**

The value for the tag.

Type: String

Length Constraints: Minimum length of 1. Maximum length of 256.

Required: Yes

# **See Also**

- [AWS](https://docs.aws.amazon.com/goto/SdkForCpp/scheduler-2021-06-30/Tag) SDK for C++
- [AWS](https://docs.aws.amazon.com/goto/SdkForJavaV2/scheduler-2021-06-30/Tag) SDK for Java V2
- AWS SDK for [Ruby](https://docs.aws.amazon.com/goto/SdkForRubyV3/scheduler-2021-06-30/Tag) V3

# **Target**

The schedule's target. EventBridge Scheduler supports templated target that invoke common API operations, as well as universal targets that you can customize to invoke over 6,000 API operations across more than 270 services. You can only specify one templated or universal target for a schedule.

# **Contents**

### **Arn**

The Amazon Resource Name (ARN) of the target.

Type: String

Length Constraints: Minimum length of 1. Maximum length of 1600.

Required: Yes

### **RoleArn**

The Amazon Resource Name (ARN) of the IAM role that EventBridge Scheduler will use for this target when the schedule is invoked.

Type: String

Length Constraints: Minimum length of 1. Maximum length of 1600.

```
Pattern: ^arn:aws(-[a-z]+)?:iam::\d{12}:role\/[\w+=,.@\/-]+$
```
Required: Yes

### **DeadLetterConfig**

An object that contains information about an Amazon SQS queue that EventBridge Scheduler uses as a dead-letter queue for your schedule. If specified, EventBridge Scheduler delivers failed events that could not be successfully delivered to a target to the queue.

Type: [DeadLetterConfig](#page-69-0) object

Required: No

### **EcsParameters**

The templated target type for the Amazon ECS [RunTask](https://docs.aws.amazon.com/AmazonECS/latest/APIReference/API_RunTask.html) API operation.

Type: [EcsParameters](#page-70-0) object

Required: No

### **EventBridgeParameters**

The templated target type for the EventBridge [PutEvents](https://docs.aws.amazon.com/eventbridge/latest/APIReference/API_PutEvents.html) API operation.

Type: [EventBridgeParameters](#page-74-0) object

Required: No

#### **Input**

The text, or well-formed JSON, passed to the target. If you are configuring a templated Lambda, AWS Step Functions, or Amazon EventBridge target, the input must be a well-formed JSON. For all other target types, a JSON is not required. If you do not specify anything for this field, EventBridge Scheduler delivers a default notification to the target.

Type: String

Length Constraints: Minimum length of 1.

Required: No

#### **KinesisParameters**

The templated target type for the Amazon Kinesis [PutRecord](kinesis/latest/APIReference/API_PutRecord.html) API operation.

Type: [KinesisParameters](#page-76-0) object

Required: No

### **RetryPolicy**

A RetryPolicy object that includes information about the retry policy settings, including the maximum age of an event, and the maximum number of times EventBridge Scheduler will try to deliver the event to a target.

Type: [RetryPolicy](#page-81-0) object

Required: No

### **SageMakerPipelineParameters**

The templated target type for the Amazon SageMaker [StartPipelineExecution](https://docs.aws.amazon.com/sagemaker/latest/APIReference/API_StartPipelineExecution.html) API operation.

### Type: [SageMakerPipelineParameters](#page-83-0) object

### Required: No

### **SqsParameters**

The templated target type for the Amazon SQS [SendMessage](https://docs.aws.amazon.com/AWSSimpleQueueService/latest/APIReference/API_SendMessage.html) API operation. Contains the message group ID to use when the target is a FIFO queue. If you specify an Amazon SQS FIFO queue as a target, the queue must have content-based deduplication enabled. For more information, see Using the Amazon SQS message [deduplication](https://docs.aws.amazon.com/AWSSimpleQueueService/latest/SQSDeveloperGuide/using-messagededuplicationid-property.html) ID in the *Amazon SQS Developer Guide*.

Type: [SqsParameters](#page-88-0) object

Required: No

# **See Also**

- [AWS](https://docs.aws.amazon.com/goto/SdkForCpp/scheduler-2021-06-30/Target) SDK for C++
- [AWS](https://docs.aws.amazon.com/goto/SdkForJavaV2/scheduler-2021-06-30/Target) SDK for Java V2
- AWS SDK for [Ruby](https://docs.aws.amazon.com/goto/SdkForRubyV3/scheduler-2021-06-30/Target) V3

# <span id="page-93-0"></span>**TargetSummary**

The details of a target.

# **Contents**

### **Arn**

The Amazon Resource Name (ARN) of the target.

Type: String

Length Constraints: Minimum length of 1. Maximum length of 1600.

Required: Yes

# **See Also**

- [AWS](https://docs.aws.amazon.com/goto/SdkForCpp/scheduler-2021-06-30/TargetSummary) SDK for C++
- [AWS](https://docs.aws.amazon.com/goto/SdkForJavaV2/scheduler-2021-06-30/TargetSummary) SDK for Java V2
- AWS SDK for [Ruby](https://docs.aws.amazon.com/goto/SdkForRubyV3/scheduler-2021-06-30/TargetSummary) V3

# **Common Parameters**

The following list contains the parameters that all actions use for signing Signature Version 4 requests with a query string. Any action-specific parameters are listed in the topic for that action. For more information about Signature Version 4, see Signing AWS API [requests](https://docs.aws.amazon.com/IAM/latest/UserGuide/reference_aws-signing.html) in the *IAM User Guide*.

#### **Action**

The action to be performed.

Type: string

Required: Yes

#### **Version**

The API version that the request is written for, expressed in the format YYYY-MM-DD.

Type: string

Required: Yes

#### **X-Amz-Algorithm**

The hash algorithm that you used to create the request signature.

Condition: Specify this parameter when you include authentication information in a query string instead of in the HTTP authorization header.

Type: string

Valid Values: AWS4-HMAC-SHA256

Required: Conditional

### **X-Amz-Credential**

The credential scope value, which is a string that includes your access key, the date, the region you are targeting, the service you are requesting, and a termination string ("aws4\_request"). The value is expressed in the following format: *access\_key*/*YYYYMMDD*/*region*/*service*/ aws4\_request.

For more information, see Create a signed AWS API [request](https://docs.aws.amazon.com/IAM/latest/UserGuide/create-signed-request.html) in the *IAM User Guide*.

Condition: Specify this parameter when you include authentication information in a query string instead of in the HTTP authorization header.

Type: string

Required: Conditional

#### **X-Amz-Date**

The date that is used to create the signature. The format must be ISO 8601 basic format (YYYYMMDD'T'HHMMSS'Z'). For example, the following date time is a valid X-Amz-Date value: 20120325T120000Z.

Condition: X-Amz-Date is optional for all requests; it can be used to override the date used for signing requests. If the Date header is specified in the ISO 8601 basic format, X-Amz-Date is not required. When X-Amz-Date is used, it always overrides the value of the Date header. For more information, see Elements of an AWS API request [signature](https://docs.aws.amazon.com/IAM/latest/UserGuide/signing-elements.html) in the *IAM User Guide*.

Type: string

Required: Conditional

#### **X-Amz-Security-Token**

The temporary security token that was obtained through a call to AWS Security Token Service (AWS STS). For a list of services that support temporary security credentials from AWS STS, see AWS [services](https://docs.aws.amazon.com/IAM/latest/UserGuide/reference_aws-services-that-work-with-iam.html) that work with IAM in the *IAM User Guide*.

Condition: If you're using temporary security credentials from AWS STS, you must include the security token.

Type: string

Required: Conditional

#### **X-Amz-Signature**

Specifies the hex-encoded signature that was calculated from the string to sign and the derived signing key.

Condition: Specify this parameter when you include authentication information in a query string instead of in the HTTP authorization header.

Type: string

Required: Conditional

### **X-Amz-SignedHeaders**

Specifies all the HTTP headers that were included as part of the canonical request. For more information about specifying signed headers, see Create a signed AWS API [request](https://docs.aws.amazon.com/IAM/latest/UserGuide/create-signed-request.html) in the *IAM User Guide*.

Condition: Specify this parameter when you include authentication information in a query string instead of in the HTTP authorization header.

Type: string

Required: Conditional

# **Common Errors**

This section lists the errors common to the API actions of all AWS services. For errors specific to an API action for this service, see the topic for that API action.

#### **AccessDeniedException**

You do not have sufficient access to perform this action.

HTTP Status Code: 403

#### **ExpiredTokenException**

The security token included in the request is expired

HTTP Status Code: 403

#### **IncompleteSignature**

The request signature does not conform to AWS standards.

HTTP Status Code: 403

#### **InternalFailure**

The request processing has failed because of an unknown error, exception or failure.

HTTP Status Code: 500

#### **MalformedHttpRequestException**

Problems with the request at the HTTP level, e.g. we can't decompress the body according to the decompression algorithm specified by the content-encoding.

HTTP Status Code: 400

#### **NotAuthorized**

You do not have permission to perform this action.

HTTP Status Code: 401

#### **OptInRequired**

The AWS access key ID needs a subscription for the service.

#### HTTP Status Code: 403

#### **RequestAbortedException**

Convenient exception that can be used when a request is aborted before a reply is sent back (e.g. client closed connection).

HTTP Status Code: 400

#### **RequestEntityTooLargeException**

Problems with the request at the HTTP level. The request entity is too large.

HTTP Status Code: 413

#### **RequestExpired**

The request reached the service more than 15 minutes after the date stamp on the request or more than 15 minutes after the request expiration date (such as for pre-signed URLs), or the date stamp on the request is more than 15 minutes in the future.

HTTP Status Code: 400

#### **RequestTimeoutException**

Problems with the request at the HTTP level. Reading the Request timed out.

HTTP Status Code: 408

#### **ServiceUnavailable**

The request has failed due to a temporary failure of the server.

HTTP Status Code: 503

### **ThrottlingException**

The request was denied due to request throttling.

HTTP Status Code: 400

#### **UnrecognizedClientException**

The X.509 certificate or AWS access key ID provided does not exist in our records.

HTTP Status Code: 403

### **UnknownOperationException**

The action or operation requested is invalid. Verify that the action is typed correctly.

HTTP Status Code: 404

### **ValidationError**

The input fails to satisfy the constraints specified by an AWS service.

HTTP Status Code: 400